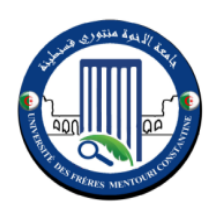

**Université des Frères Mentouri Constantine 1 INSTITUT DES SCIENCES ET TECHNIQUES APPLIQUEES Département Productique Mécanique et Industrialisation** 

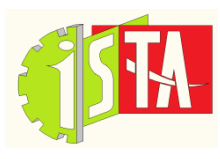

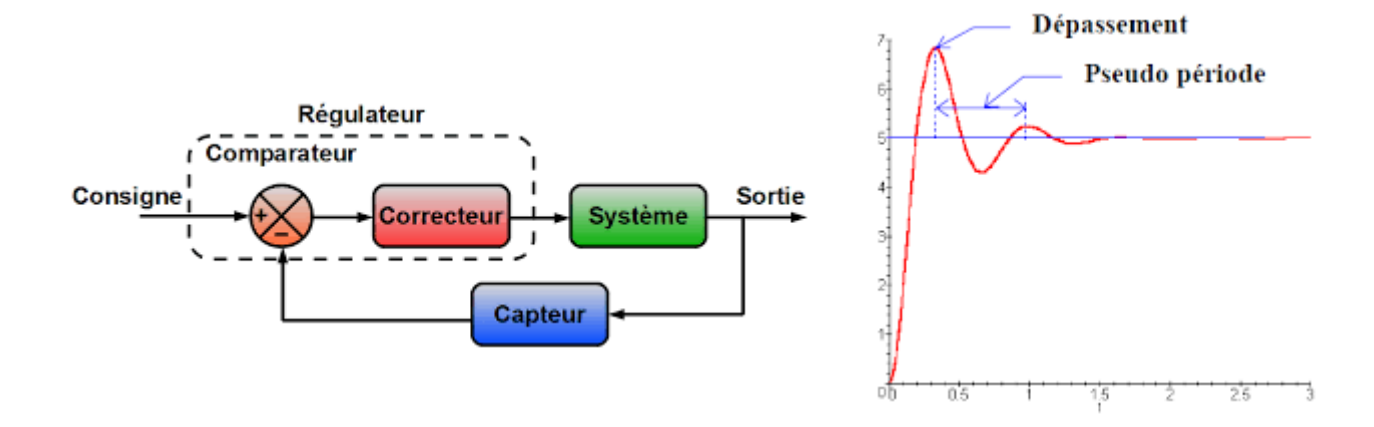

# **Cours : AUTO 3 Asservissement et régulation**

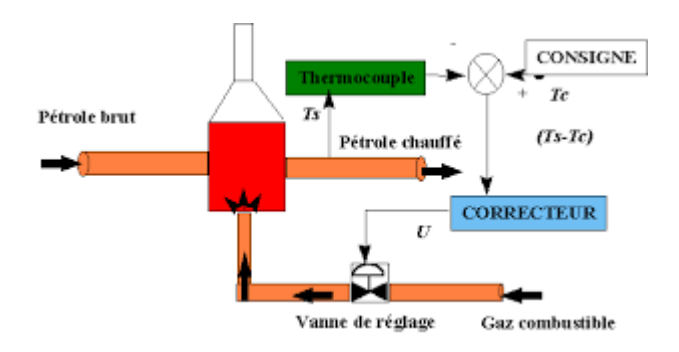

## **PMI S4**

**Année universitaire 2019/2020**

L'automatique : conduite sans intervention humaine des systèmes.

Plusieurs branches de l'automatique :

- a) Automatique de système linéaire :  $\Rightarrow$  Déterministe.
	- $\Rightarrow$  Stochastique (aléatoire).
	- $\Rightarrow$  Monovariable.
	- $\Rightarrow$  Multivariable
	- $\Rightarrow$  Continus
	- $\Rightarrow$  Echantillonnés.
- b) Automatique de système non linéaire.
	- Continus : automatisation en analogique ; avec des composants électroniques, résistances, capacités, amplificateurs.

Automatisation par calculateur : microprocesseur, micro ordinateurs

Système non linéaire (la même diversité que dans le système linéaire)

### **Notre intérêt dans ce module est l'étude des systèmes linéaires monovariables déterministe**

**continus.**

### **Problème de l'automatique :**

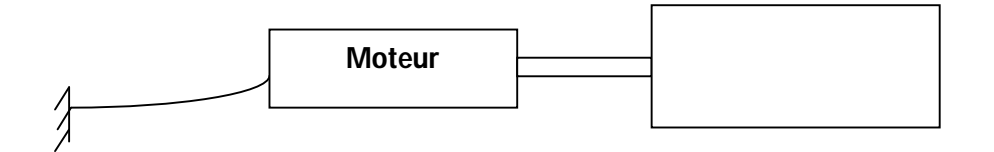

- **à vide 3000 tr/min**
- **charge 50Kg : 1500 tr/min**
- **charge 100Kg : 1000 tr/min**

On remarque que la vitesse varie avec la charge.

Souvent on veut garder la vitesse constante quelle que soit la charge : il faut alors construire un système automatique.

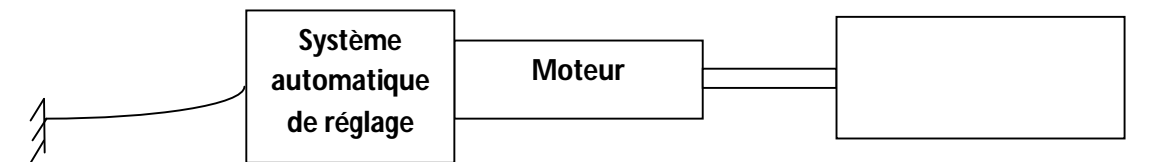

### **Chapitre I : Position du problème**

### **I. Introduction**

Ce cours est une introduction à l'automatique des systèmes linéaires. Ainsi le premier chapitre nous permettra de définir l'automatique (position du problème).

Dans le deuxième chapitre nous définirons les systèmes linéaires et leurs modèles.

Ce premier chapitre nous permettra :

- De définir un système automatique.
- De définir les structures possibles d'un système automatique.
- De donner les moyens techniques de mise en œuvre.
- De préciser les étapes de la conception d'un système automatique.

### **II. Les systèmes automatiques**

Aujourd'hui on a très souvent besoin que des grandeurs : physiques, chimiques, économiques, subissent des variations précises (par exemple : on veut que la grandeur reste constante)

### **Exemples:**

1) Niveau de liquide dans un réservoir.

Objectif : niveau de liquide constant en toute situation.

Objectif : vitesse constante quelle que soit la charge.

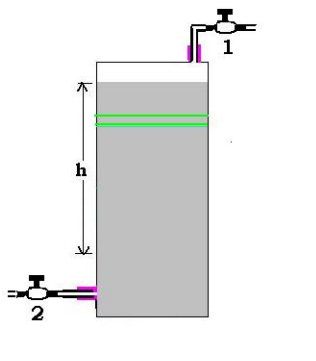

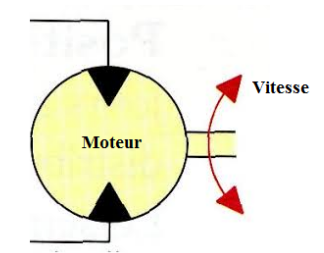

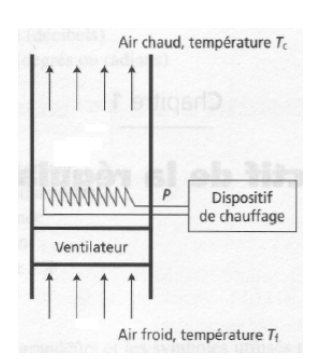

3) Température d'un four.

2) Vitesse d'un moteur.

Objectif : Température constante.

Automatiser ces systèmes revient à réaliser les différents objectifs sans intervention humaine.

### **Comment ?**

### **Quelles sont les solutions ?**

Elles reposent essentiellement sur deux structures :

- Boucle ouverte.
- Boucle fermée.

### **III. Les structures de commande**

Les deux structures (ou schéma) possibles peuvent être appliquées l'une ou l'autre suivant les conditions de fonctionnement du système.

### **1) Structure en boucle ouverte**

Pour maintenir le niveau constant, il faut que à tout moment le liquide qui entre par **1** soit égale à celui qui sort par **2** ; **1=2**.

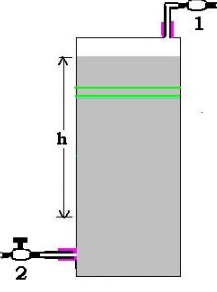

### **a) Définitions importantes**

Dans le vocabulaire de l'automatique, le niveau de liquide est appelé **grandeur à commander** ou bien **SORTIE**.

L'ouverture de la vanne 1 ou bien le débit en 1 s'appelle grandeur de commande ou **ENTRÉE**.

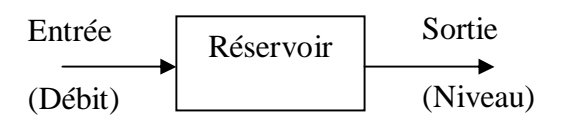

### **b) Problème de la boucle ouverte**

Cette structure peut très bien fonctionner lorsque rien ne dérange le système. Mais lorsque une perturbation se présente (pluie, fuite), cette structure échoue.

### **2) Structure en boucle fermée**

La structure en boucle fermée est envisagée pour régler en particulier le problème des **perturbations**.

Son principe est basé sur le fonctionnement dirigé par un opérateur humain. Pour réaliser son objectif par exemple de maintenir constant le niveau de liquide dans un réservoir, l'opérateur suit les étapes suivantes :

- Mesurer le niveau (la sortie).
- Décider après comparaison (entre consigne et mesure).
- Agir sur (entrée).

Alors, il faut concevoir un système automatique qui réalise ces trois actions (étapes) à la place de l'opérateur.

Donc, pour réaliser un système automatique, il faut trouver un moyen technique pour remplacer ces trois opérations humaines.

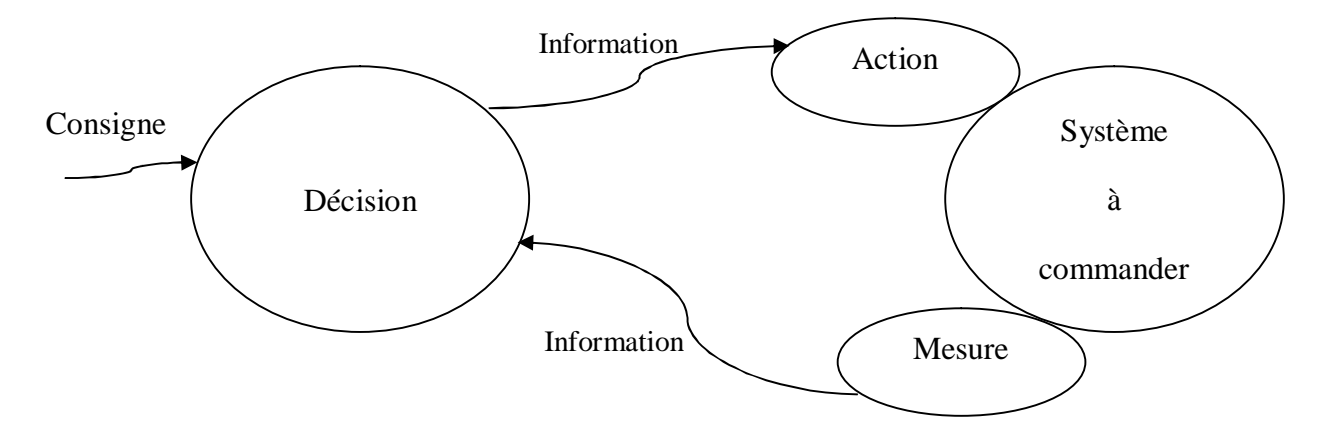

Ainsi, on doit construire trois organes principaux ;

- Un organe de mesure qu'on appelle **CAPTEUR**.
- Un organe de décision qu'on appelle **CONTROLEUR**.
- Un organe d'action qu'on appelle **ACTIONNEUR**.

Il faut ensuite les réaliser. Ces organes et la liaison entre eux sont les moyens techniques de réalisation.

### **IV. Les moyens techniques de réalisation**

La première décision à prendre concerne le support d'information qui relie les différents organes.

On a trois supports :

a) Courant électrique faible : Dans ce cas les organes du système automatique sont des fils électrique qui transportent un courant électrique faible, en générale compris entre 4mA et 20mA. Alors dans ce cas le capteur doit délivrer un courant électrique.

Exemple :

Thermocouple, Mesure de niveau.

b) L'organe de décision : le contrôleur est formé de composants électroniques qui peuvent être de type *continu* (R, L, C, Amplificateur) ou *numérique* (calculateur).

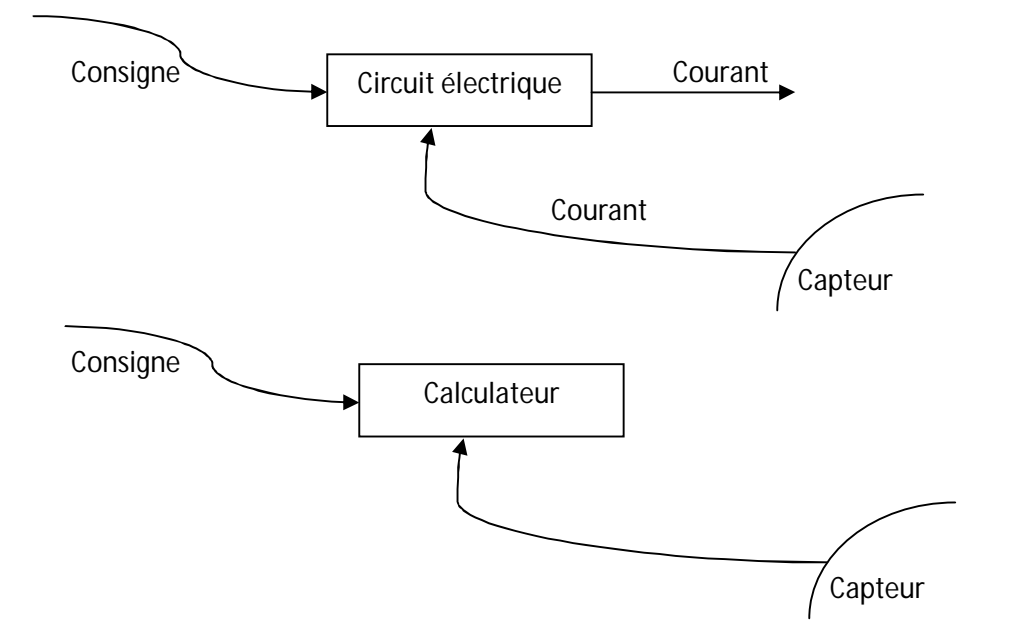

c) La transmission de la décision à l'actionneur se fait par courant électrique (4mA à 20mA), ce courant est alors amplifie pour pouvoir actionner les différents éléments (domaine de l'électronique de puissance).

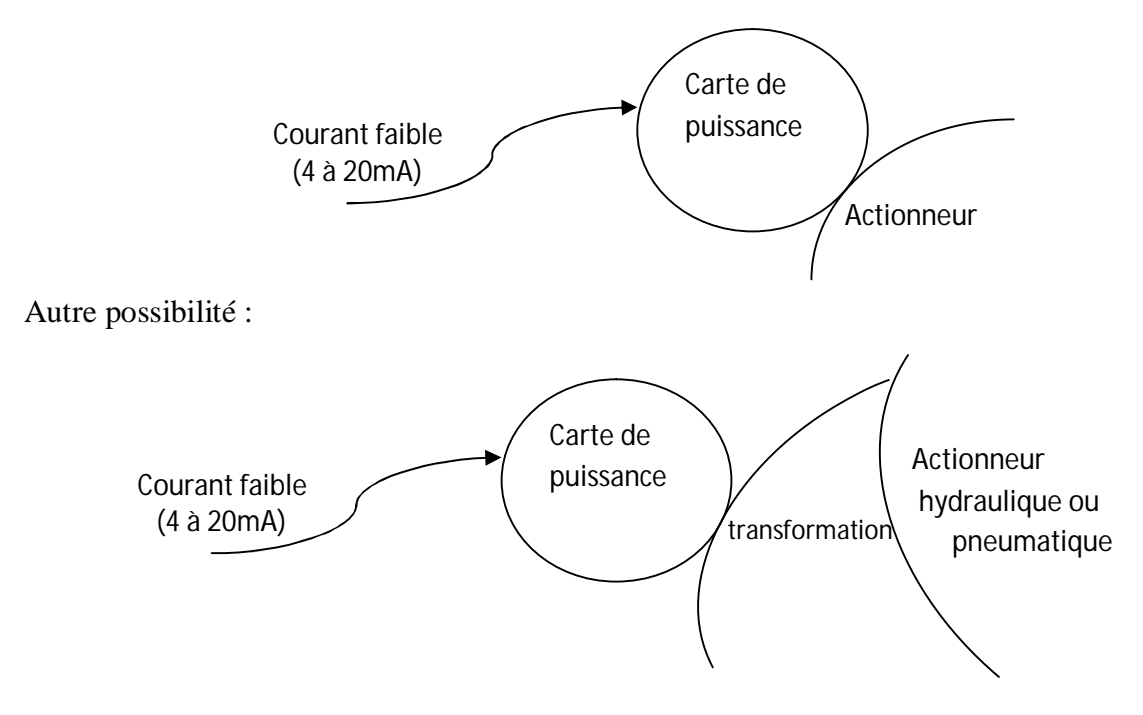

Boucle fermée :

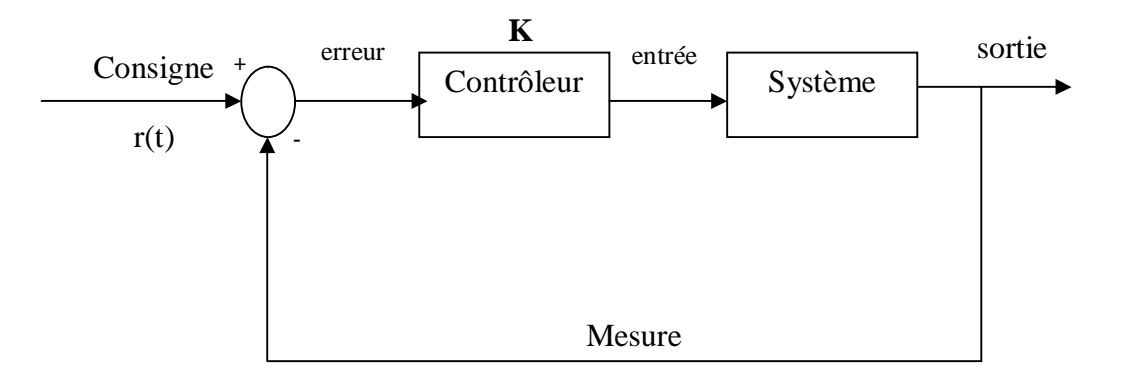

### **V. Méthodologie de conception des systèmes de commande automatique**

Quelles sont les méthodes, quelles sont les étapes qui permettent de concevoir (développer) un système de commande automatique.

### **1) Les étapes de la conception**

On a la grandeur à commander.

Exemples :

Vitesse d'un moteur, Température d'un four, Equilibrage des ailes d'un avion, Attitude d'un satellite, Concentration d'un produit chimique.

Il faut alors :

- Décider quelle est la grandeur de commande.
- Boucle ouverte ou boucle fermée.
	- Si boucle ouverte stop (rare)
	- Si boucle fermée alors :

Le schéma de commande est par exemple :

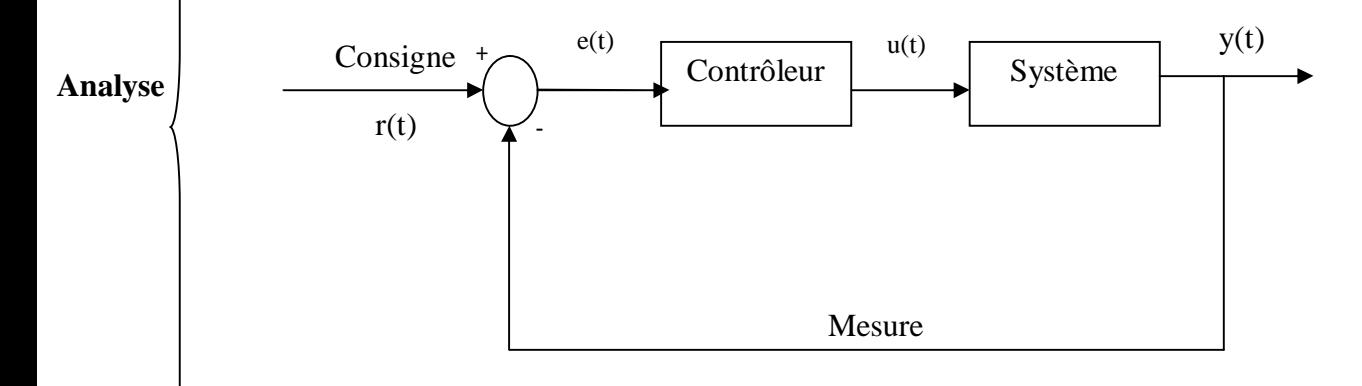

- Déterminer le modèle mathématique qui donne la relation entre l'entrée (grandeur de commande) et la sortie (grandeur à commander).
- > Les lois ou l'expérience.
- > Calculer le contrôleur.
- Trouver la relation entre l'erreur et la grandeur de commande.
- **Synthèse**
- Réaliser le contrôleur.
	- Faire les essais en simulation ou modèle réduit.
	- Implantation sur site.

### **2) Les méthodes**

### **a) Modélisation**

Les méthodes de modélisation soient classées en deux classes :

- Celles qui utilisent les lois connues de la physique, de la chimie, de l'économie, elles donnent des modèles avec des équations différentielles par rapport au temps.
- Celles basées sur les essais directs sur le système. On obtient des tableaux ou des courbes qui donnent le modèle.

### **b) Calcul des contrôleurs**

Il existe plusieurs méthodes de calcul des contrôleurs qu'on peut les grouper en trois catégories :

- **Méthodes classiques :** travail en générale dans le domaine fréquentiel et temporel basées sur la transformée de Laplace.
- **Méthodes modernes :** travail dans le domaine temporel.
- **Méthodes post-modernes :** combine les deux méthodes.

### **Chapitre II : Système et Modèle**

### **I. Introduction**

Un modèle mathématique *dynamique* décrit le comportement dans le temps d'un système. En automatique un modèle dynamique est utilisé pour :

- La simulation.
- Le calcul des contrôleurs.

Cependant, on n'utilise pas le même modèle pour la simulation et le calcul du contrôleur. Pour la simulation, on utilise un modèle non linéaire aussi précis que possible. Pour le calcul du contrôleur, dans le domaine de l'automatique linéaire, on utilise un modèle linéaire généralement peu précis, simple obtenu par simplification ou linéarisation du modèle non linéaire.

Le modèle linéaire simple nous permet d'utiliser des représentations spéciales. Ainsi au lieu d'utiliser les équations différentielles, on utilise « la fonction de transfert » basée sur la transformée de Laplace.

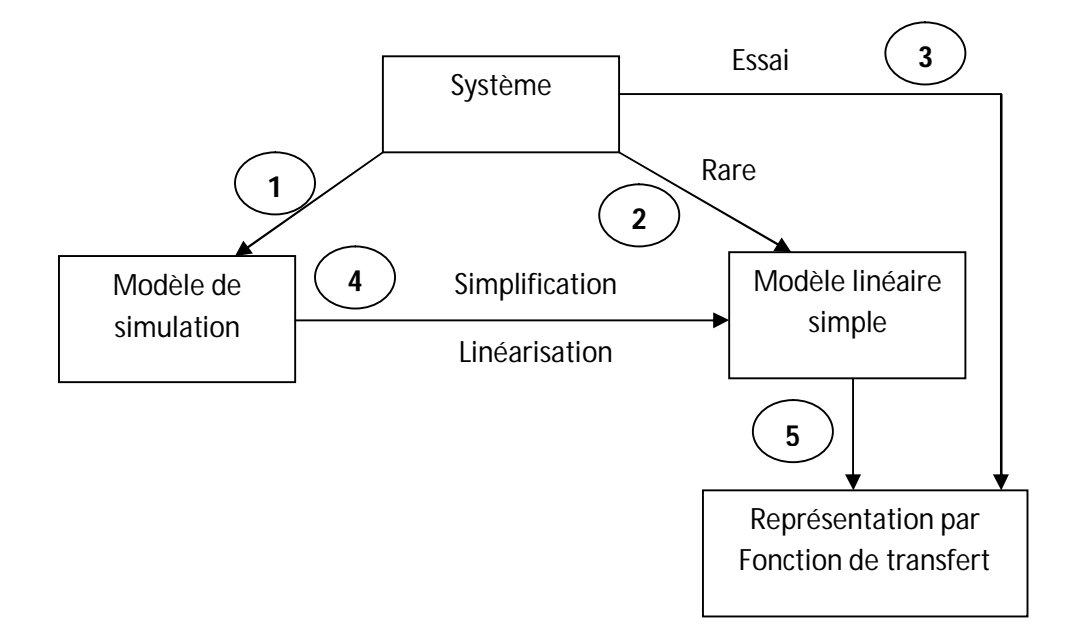

### **II. La représentation par fonction de transfert**

Nous avons vu que les modèles mathématiques dynamiques sont représentés par des équations différentielles ordinaires ou partielles. En particulier pour les modèles linéaires à coefficients constants, la relation entrée-sortie peut s'écrire :

$$
a_n \frac{d^n y(t)}{dt^n} + a_{n-1} \frac{d^{n-1} y(t)}{dt^{n-1}} + \ldots + a_0 y(t) = bu(t) \qquad \xrightarrow{\text{u}} \text{Systeme linéaire} \qquad y \qquad \longrightarrow
$$

Ces modèles linéaires sont utilisés pour le calcul des contrôleurs. Cependant, les équations différentielles ne sont pas faciles, pour cela on les transforme en équations algébriques à l'aide de la transformée de Laplace.

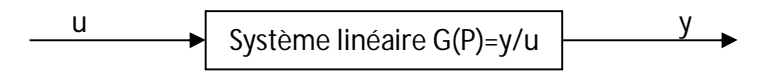

Le modèle algébrique obtenu s'appelle **Fonction de transfert.** 

### **1) La transformée de Laplace : Définition et propriétés**

### **a) Définition**

Soit une fonction f(t), continue de R  $\rightarrow$ R et soit une variable complexe p= $\sigma$ +jω, la transformée de Laplace (T.L) de f(t) est une fonction de P définie par :

$$
F_b(p) = \int_{-\infty}^{+\infty} f(t)e^{-pt}dt
$$

 $F_b(t)$  s'appelle T.L bilatérale.

Dans l'étude des signaux et systèmes, la variable "t" est le temps et on peut écrire  $f(t)=0$ ,  $t<0$ .

$$
F(p) = \int_{0}^{+\infty} f(t)e^{-pt}dt
$$

T.L unilatérale.

F(p) est fonction rationnelle.

$$
F(p) = \frac{b_n p^n + b_{n-1} p^{n-1} + \dots + b_1 p^1 + b_0}{a_n p^n + a_{n-1} p^{n-1} + \dots + a_1 p^1 + a_0}
$$

### **b) Propriétés**

### **i) Superposition**

Si  $F_1(p)$  es la T.L de  $f_1(t)$ ;  $L(f_1(t))= F_1(p)$ . et si  $F_2(p)$  es la T.L de  $f_2(t)$ ;  $L(f_2(t))= F_2(p)$ .

Alors  $L(\alpha_1 f_1(t)+\alpha_2 f_2(t)) = \alpha_1 F_1(p)+\alpha_2 F_2(p)$ .

### **ii) Décalage dans le temps**

Soit f(t) et son décalage f(t- $\lambda$ )

Calculons f(t- $\lambda$ ), t'=t- $\lambda$ 

$$
L(f(t-\lambda))=\int\limits_{0}^{+\infty}f(t')e^{-(t'+\lambda)p}dt'
$$

$$
L(f(t - \lambda)) = \int_0^{+\infty} f(t')e^{-(\lambda)p}e^{-(t')p}dt'
$$
  
\n
$$
L(f(t - \lambda)) = e^{-(\lambda)p} \int_0^{+\infty} f(t')e^{-(t')p}dt'
$$
  
\n
$$
L(f(t - \lambda)) = e^{-\lambda p}F(p)
$$

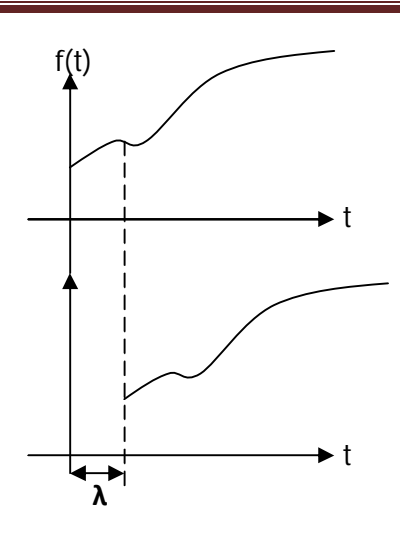

### **iii) Multiplication par une exponentielle**

Soit *f(t)* et soit *e -atf(t)*

$$
L(e^{-at}f(t)) = \int_{0}^{+\infty} e^{-at}f(t)e^{-pt}dt
$$

$$
L(e^{-at}f(t)) = \int_{0}^{+\infty} f(t)e^{-(a+p)t}dt
$$

$$
L(e^{-at}f(t)) = F(p+a)
$$

### **iv) Dérivation**

Soit  $f(t)$  et df/dt,  $L(f(t))=F(p)$ 

$$
L\left(\frac{df}{dt}\right) = pF(p) - f(0) \quad \text{si } f(0) = 0
$$

$$
L\left(\frac{df}{dt}\right) = pF(p)
$$

### C'est pour cela que *p* est appelé **Opérateur dérivation**

$$
L\left(\frac{d^n f}{dt^n}\right) = p^n F(p) - p^{n-1} f(0) - p^{n-2} \frac{df}{dt}\Big|_0 - p^{n-3} \frac{d^2 f}{dt^2}\Big|_0 - \dots - \frac{d^{n-1} f}{dt^{n-1}}\Big|_0
$$

Si

$$
f(0) = \frac{df}{dt}\bigg|_0 = \frac{d^i f}{dt^i}\bigg|_0 = 0 \,\forall i
$$

Alors :

$$
L\left(\frac{d^n f}{dt^n}\right) = p^n F(p)
$$

**Dr. ASSABAA .M** Page 10

**v) Intégration**

$$
L\left(\int_{0}^{+\infty} f(t)dt\right) = \frac{F(p)}{p} + g(0)
$$

$$
g(\tau) = \int_{0}^{\tau} f(t)dt \quad \text{si } g(0) = 0
$$

Alors :

$$
L\left(\int\limits_{0}^{\tau}f(t)dt\right)=\frac{F(p)}{p}
$$

**1/p :** intégration.

### **vi) Convolution**

On définit le produit de convolution par :

$$
f_1(t) * f_2(t) = \int_0^t f_1(t - \tau) f_2(\tau) dt
$$

$$
f_1(t) * f_2(t) = F_1(p) F_2(p)
$$

### **vii) Terme de la valeur finale**

On a :

$$
L(f(t)) = F(p) = \frac{N(p)}{D(p)}
$$

N(p), D(p) : **polynômes**.

Si les racines de  $D(p)$  ( $D_{+}(p)=0$ ) ont la partie réelle négatives Alors

$$
\lim_{t\to\infty}f(t)=\lim_{t\to 0}pF(p)
$$

### **viii) Terme de la valeur initiale**

De la même façon :

$$
\lim_{t\to 0}f(t)=\lim_{t\to \infty}pF(p)
$$

### **2) La transformée inverse de Laplace**

La transformée de Laplace transforme une fonction f(t) de variable réelle "t" en une fonction de la variable complexe "p" notée F(p).

F(p) est rationnelle pour f(t) continue.

$$
L(f(t)) = F(p) = \frac{N(p)}{D(p)}
$$

La transformée inverse nous donne f(t) lorsque on a F(p).

 $F(p)=L(f(t))$ ; L : transformée de Laplace.

 $f(t) = L^{-1}(F(p))$ ; L : transformée inverse de Laplace.

La transformée inverse est donnée par :

$$
f(t) = \frac{1}{2\pi j} \int_{C-j\infty}^{C+j\infty} F(p)e^{pt} dp
$$

En générale, on n'utilise pas cette formule, on détermine les transformées inverses à partir des tableaux, lorsque F(p) n'est pas donnée directement sur les tables, on transforme F(p) en une combinaison d'éléments des tables, pour cela, soit :

$$
F(p) = \frac{N(p)}{D(p)}
$$
  

$$
N(p) = b_n p^n + b_{n-1} p^{n-1} + \dots + b_1 p^1 + b_0
$$
  

$$
D(p) = a_n p^n + a_{n-1} p^{n-1} + \dots + a_1 p^1 + a_0
$$

### **i) Racine simples**

**Si D(p)=0** a des racines simples c.à.d.

$$
D(p) = (p - p_1)(p - p_2) ... (p - p_n)
$$
  
 
$$
p \neq p_1 \neq p_2 \neq ... \neq p_n
$$

Alors :

$$
F(p) = \frac{A_1}{(p - p_1)} + \frac{A_2}{(p - p_2)} + \dots + \frac{A_n}{(p - p_n)}
$$

$$
A_i = [(p - p_i)F(p)]|_{p = p_i}
$$

Exemple :

$$
F(p) = \frac{p+3}{p(p+2)(p+5)}
$$

Calculer f(t) ?

$$
F(p) = \frac{A_1}{p} + \frac{A_2}{(p+2)} + \frac{A_3}{(p+5)}
$$

Dr. ASSABAA .M Page 12

$$
A_1 = \left[ (p - p_1)F(p) \right]_{p=p_1}
$$
  
\n
$$
A_1 = \left[ (p) \frac{p+3}{p(p+2)(p+5)} \right]_{p=0} = \frac{3}{10}
$$
  
\n
$$
A_2 = \left[ (p - p_2)F(p) \right]_{p=p_2}
$$
  
\n
$$
A_2 = \left[ (p+2) \frac{p+3}{p(p+2)(p+5)} \right]_{p=-2} = \frac{-1}{6}
$$
  
\n
$$
A_3 = \left[ (p - p_3)F(p) \right]_{p=p_3}
$$
  
\n
$$
A_4 = \left[ (p+5) \frac{p+3}{p(p+3)} \right]_{p=-2} = \frac{-2}{6}
$$

$$
A_3 = \left[ (p+5) \frac{p+3}{p(p+2)(p+5)} \right] \Big|_{p=-5} = \frac{-2}{15}
$$

Alors :

$$
F(p) = \frac{3}{10} \frac{1}{p} - \frac{1}{6} \frac{1}{(p+2)} - \frac{2}{15} \frac{1}{(p+5)}
$$

D'où :

$$
f(t) = \frac{3}{10} - \frac{1}{6}e^{-2t} - \frac{2}{15}e^{-5t}
$$

### **ii) Racines multiples**

**Si D(p)=0** a des racines multiples.

$$
D(p) = (p - p_1)(p - p_2) ... (p - p_n)^l ...
$$
  

$$
F(p) = \frac{A_1}{(p - p_1)} + \frac{A_2}{(p - p_2)} + ... + \frac{C_1}{(p - p_i)} + \frac{C_2}{(p - p_i)^2} + ... + \frac{C_l}{(p - p_i)^l}
$$
  

$$
C_{l-j} = \frac{1}{j!} \left[ \frac{d^j}{dp^j} ((p - p_i)^l F(p)) \right] \Big|_{p = p_i}
$$
  

$$
j = 0, 1, 2, ..., l - 1
$$
  

$$
j = 0, C_l = \frac{1}{0!} [(p - p_i)^l F(p)]
$$

Exemple :

$$
F(p) = \frac{p+3}{p^2(p+1)(p+2)}
$$

Calculer  $f(t)=L^{-1}(F(p))$ 

$$
F(p) = \frac{A_1}{(p+1)} + \frac{A_2}{(p+2)} + \frac{C_1}{p} + \frac{C_2}{p^2}
$$

$$
A_1 = \left[ (p+1)F(p) \right] \Big|_{p=-1}
$$
  
\n
$$
A_1 = \left[ (p+1) \frac{p+3}{p^2(p+1)(p+2)} \right] \Big|_{p=-1} = \frac{p+3}{p^2(p+2)} \Big|_{p=-1} \Rightarrow A_1 = -2
$$
  
\n
$$
A_2 = \left[ (p+2)F(p) \right] \Big|_{p=-2}
$$
  
\n
$$
A_2 = \left[ (p+2) \frac{p+3}{p^2(p+1)(p+2)} \right] \Big|_{p=-1} = \frac{p+3}{p^2(p+1)} \Big|_{p=-1} \Rightarrow A_2 = -\frac{1}{4}
$$
  
\n
$$
C_2 = \frac{1}{0!} \left[ \frac{d^0}{dp^0} ((p)^2 F(p)) \right] \Big|_{p=0} = p^2 \frac{p+3}{p^2(p+1)(p+2)} \Big|_{p=0} = \frac{3}{2}
$$
  
\n
$$
C_1 = \frac{1}{1!} \left[ \frac{d^1}{dp^1} ((p)^2 F(p)) \right] \Big|_{p=0} = \frac{d}{dp} \left[ p^2 \frac{p+3}{p^2(p+1)(p+2)} \right] \Big|_{p=0} = \frac{3}{2}
$$
  
\n
$$
C_1 = \left[ \frac{-(p^2 + 6p + 7)}{((p+1)(p+2))^2} \right] \Big|_{p=0} \Rightarrow C_1 = -\frac{7}{4}
$$

$$
F(p) = \frac{A_1}{(p+1)} + \frac{A_2}{(p+2)} + \frac{C_1}{p} + \frac{C_2}{p^2}
$$

$$
F(p) = \frac{-2}{(p+1)} - \frac{1}{4} \frac{1}{(p+2)} - \frac{7}{4} \frac{1}{p} + \frac{3}{2} \frac{1}{p^2}
$$

$$
F(p) = \frac{1}{4} \left[ \frac{-8}{(p+1)} - \frac{1}{(p+2)} - \frac{7}{p} + \frac{6}{p^2} \right]
$$

D'où :

$$
f(t) = \frac{1}{4} \left[ -8e^{-t} - e^{-2t} - 7 + 6t \right]
$$

### **ANNEXE :**

### **Solution des équations différentielles ordinaires linéaires :**

Nous allons considérer la solution de l'équation suivante :

$$
a_n \frac{d^n y(t)}{dt^n} + a_{n-1} \frac{d^{n-1} y(t)}{dt^{n-1}} + \ldots + a_0 y(t) = bu(t)
$$

Les coefficients  $a_i$  sont constants

La solution y(t) est la somme de deux termes :  $y(t)=y_l(t)+y_f(t)$ 

i) *yl(t)* est la solution générale de :

$$
a_n \frac{d^n y(t)}{dt^n} + a_{n-1} \frac{d^{n-1} y(t)}{dt^{n-1}} + \dots + a_0 y(t) = 0
$$

Equation sans second membre. Elle caractérise le *comportement interne* du système. Elle dépende de la structure du système. Elle ne change que si on change la structure du système.

$$
y_l = \sum A_i e^{\tau_i t}
$$

*τi*: sont les solution de l'équation caractéristique :

$$
a_n \tau^n + a_{n-1} \tau^{n-1} + \dots + a_0 = 0
$$
  
\n
$$
\tau_i = a + jb
$$
  
\n• Analyse de la solution :

$$
y_l(t) = \sum A_i e^{\tau_i t} = A_1 e^{\tau_1 t} + A_2 e^{\tau_2 t} + \dots + A_n e^{\tau_n t}
$$

*yl(t*) dépend des *τ<sup>i</sup>*

$$
y_{l_i}(t) = A_i e^{\tau_i t} = A_i e^{(a+jb)t} = A_i e^{at} e^{jbt}
$$

Nous avons plusieurs cas :

1- Si b=0  
\ny<sub>l<sub>i</sub></sub> (t) = A<sub>i</sub>e<sup>at</sup>  
\nSi a<sub>i</sub><0 : y<sub>l<sub>i</sub></sub> (t) = A<sub>i</sub>e<sup>at</sup>  
\nt = 0 y<sub>i</sub>(0) = A<sub>i</sub>  
\nt 
$$
\rightarrow \infty
$$
 y<sub>i</sub>(t)  $\rightarrow$  0

Si *a<sub>i</sub>* > 0: 
$$
y_i(t) = A_ie^{at}
$$
  
\n*t* → ∞  $y_i(t) → ∞$   
\n2. Si b≠0  
\n $y_i(t) = A_ie^{(a_i + jb_i)t} = A_ie^{a_it}e^{jb_it}$   
\n $e^{jb_it}$ : c'est un cosinus de  $b_it$   
\n $e^{jb_it}$ : c'est un cosinus de  $b_it$   
\n $e^{jb_it}$ : c'est un cosinus de  $b_it$   
\n $t = 0$   $y_i(0) = A_i$   
\n $t → ∞ y_i(t) → 0$   
\n $t = 0$   $y_i(0) = A_i$   
\n $t → ∞ y_i(t) → 0$   
\n $t = 0$   $y_i(0) = A_i$   
\n $t → ∞ y_i(t) → ∞$   
\n $t = 0$   $y_i(0) = A_i$   
\n $t → ∞ y_i(t) → ∞$   
\n $t → ∞ y_i(t) → ∞$   
\n $t → ∞ y_i(t) \text{ depend surtout de } a_i$ .

Si  $a_i < 0$  alors  $y_{li}(t)$  converge vers 0.

Si  $a_i > 0$  alors  $y_{li}(t)$  diverge vers ∞.

Si 
$$
a_i=0
$$
 alors  $Yl_i(t) = A_i e^{jb_i t}$ .

La réponse libre totale est la somme des  $y_{li}(t)$ . il suffit qu'un seul  $a_i > 0$  pour que  $y_l(t)$  diverge.

ii) *yf(t)* est la réponse forcée :

*yf(t)* dépend de *u(t)*.

*yf(t)* est une solution particulière de l'équation avec second membre.

$$
a_n \frac{d^n y(t)}{dt^n} + a_{n-1} \frac{d^{n-1} y(t)}{dt^{n-1}} + \dots + a_0 y(t) = u(t)
$$

 $y(t)=y_l(t)+y_f(t)$ 

*yl(t) : dépend du système*

*yf(t) : dépend de l'entrée*

Exemple :

 $u(t)=1$ ,

Solution particulière :  $y_f(t)=K$ .

Alors :  $y(t)=y_l(t)+K$ .

### **III. La fonction de transfert :**

Nous avons vu qu'un modèle mathématique est décrit par des équations différentielles, pour faciliter le travail il est préférable d'avoir des équations algébriques.

La transformée de Laplace permet de transformer le modèle différentiel en modèle algébrique.

Ce modèle est particulièrement intéressant lorsque les conditions initiales sont nulles, on l'appelle alors la FONCTION de TRANSFERT. Il s'obtient en utilisant la propriété de dérivation de la transformée de Laplace.

$$
L\left[\frac{df(t)}{dt}\right] = pF(p) - f(0)
$$
  
\nSi f(0)=0  
\n
$$
L\left[\frac{df(t)}{dt}\right] = pF(p)
$$

$$
L\left[\frac{dy'(t)}{dt}\right] = pF(p)
$$

Dans ce cas P peut être considéré comme l'opérateur (symbolique) dérivé.

### **Exemple :**

$$
a_n \frac{d^n y(t)}{dt^n} + a_{n-1} \frac{d^{n-1} y(t)}{dt^{n-1}} + \ldots + a_0 y(t) = bu(t)
$$

Conditions initiales nulles.

La fonction de transfert est le rapport de  $(p)$  $(p)$ *U p Y*(*p*) soit  $L(u(t)) = U(p)$ ,  $L(y(t)) = Y(p)$ 

$$
a_n p^n Y(p) + a_{n-1} p^{n-1} Y(p) + \ldots + a_1 p Y(p) + a_0 Y(p) = b U(p)
$$

$$
\frac{Y(p)}{U(p)} = \frac{b}{a_n p^n + a_{n-1} p^{n-1} + \dots + a_1 p + a_0} = G(p)
$$

### **Définition :**

La fonction de transfert donnée par  $\frac{I(p)}{I(p)} = G(p)$  $(p)$  $(p)$ *G p U p Y p*  $= G(p)$  est définie pour les systèmes linéaires.

Pour les systèmes non linéaires :

$$
\frac{dy(t)}{dt} + y^2(t) = u(t)
$$
  

$$
L\left(\frac{dy(t)}{dt} + y^2(t)\right) = L(u(t))
$$
  

$$
L\left(\frac{dy(t)}{dt}\right) + L(y^2(t)) = L(u(t))
$$

Impossible de trouver la fonction de transfert, il faut simplifier le modèle non linéaire pour pouvoir trouver la fonction de transfert.

### **Définition :**

La fonction de transfert G(p) est généralement rationnelle  $(p)$  $(p)$  $(p)$ *D p N p*  $G(p) =$ 

 $D(p)=0$ : équation caractéristique.

Les racines de  $D(p)$  s'appellent les pôles de la fonction de transfert.

Les racines de N(p) s'appellent les zéros de la fonction de transfert.

Les pôles de G(p) correspondent aux racines  $\tau_i$  ( $i = 1, ..., n$ ) de l'équation caractéristique.

Alors si un système a une fonction de transfert  $(p)$  $(p) = \frac{N(p)}{R}$ *D p*  $G(p) = \frac{N(p)}{R}$ 

**Stable** si (convergent)  $p_i = a_i + jb_i$ ,  $a_i < 0$ , réel( $p_i$ )<0  $\forall i$ 

**Instable** si (divergent)  $p_i = a_i + jb_i$ ,  $a_i > 0$ , réel( $p_i > 0$ )

Calculer si possible les fonctions de transfert des systèmes :

1) 
$$
4\frac{d^2 y(t)}{dt^2} + \frac{dy(t)}{dt} + y(t) = u(t)
$$
  $(y_0 = 0, y_0 = 0, y_0 = 0)$ 

2) 
$$
\frac{dy(t)}{dt} + 14y(t) = u(t) + 3\frac{du(t)}{dt} \quad (y_0 = 0, y_0 = 0, u_0 = 0, u_0 = 0)
$$

3) 
$$
\frac{dy(t)}{dt} + 8y(t) = u(t-4) \quad (y_0 = 0, y_0 = 0, u_0 = 0)
$$

4) 
$$
\left(\frac{d^2 y(t)}{dt^2}\right)^2 + y(t) = u(t) \quad (y_0 = 0, y_0 = 0)
$$

5) 
$$
\frac{d^2 y(t)}{dt^2} + 2y(t) = u(t) \quad (y_0 = 0, y_0 = 1)
$$

6) 
$$
\frac{d^2 y(t)}{dt^2} + \sqrt{y(t)} = u(t) \quad (y_0 = 0, y_0 = 0)
$$

7) 
$$
\frac{dy(t)}{dt} + 3y(t) = u(t) - 2\frac{du(t)}{dt} \quad (y_0 = 0, y_0 = 0, u_0 = 0)
$$

### **Définition :**

Une fonction de transfert  $G(p)$  est propre si deg(Num( $G(p)$ )<br/> $deg(Dén(G(p))$ 

Example: 
$$
G(p) = \frac{p^2 + 2p + 1}{p^3 + 1}
$$
 (proper)

Une fonction de transfert  $G(p)$  est strictement propre si deg(Num( $G(p)$ ) $<=$  deg(Dén( $G(p)$ )

Les systèmes réels sont propres ou strictement propres.

### **Les Schémas Blocs :**

Généralement un système est composé de plusieurs « sous-systèmes » (ou petits systèmes) reliés chaque sous systèmes à sa fonction de transfert (entrée sortie).

Un schéma bloc est une représentation du système qui décrit chaque sous-systèmes par sa fonction de transfert sous forme d'un rectangle  $\rightarrow$   $\rightarrow$   $\rightarrow$  et décrit les connections entre les soussystèmes. G(p)

### **Exemple :**

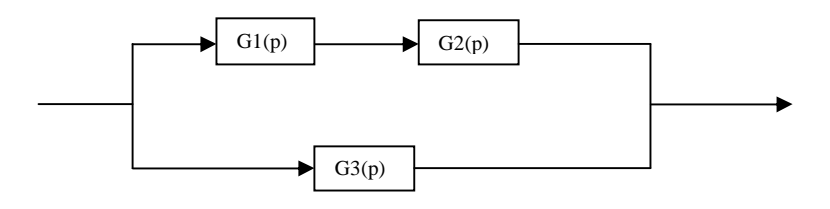

Définition cascade

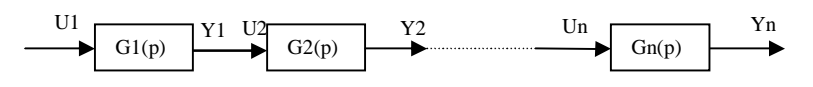

$$
\begin{array}{c|c}\n\text{U1} & \text{V1 U2} & \text{G2(p)} \\
\hline\n\end{array}
$$

$$
G(p) = \frac{Y_2(p)}{U_1(p)} = \frac{Y_2(p)}{U_2(p)} \cdot \frac{U_2(p)}{U_1(p)} = \frac{Y_2(p)}{U_2(p)} \cdot \frac{Y_1(p)}{U_1(p)} = G_1(p) \cdot G_2(p)
$$

Généralement :

$$
G(p) = G_{1}(p).G_{2}(p)...G_{n}(p)
$$

où  $G_1(p) G_2(p) \dots G_n(p)$  sont en cascade.

# **Chapitre III**

# **Les Systèmes en boucle fermée Régulateurs et performances**

### **I / Introduction :**

Un système de commande en boucle fermée est composé de plusieurs éléments reliés les uns aux autres comme suit :

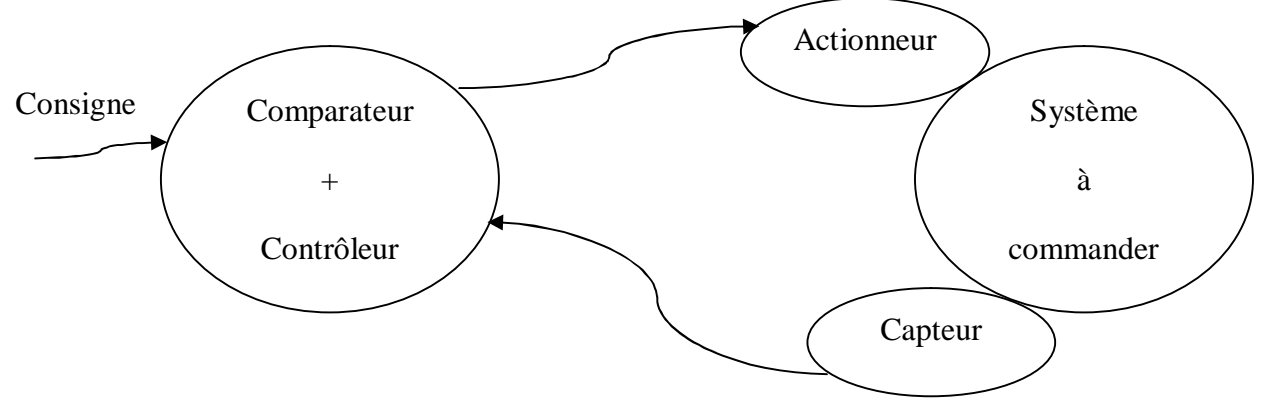

Sous forme de schéma bloc :

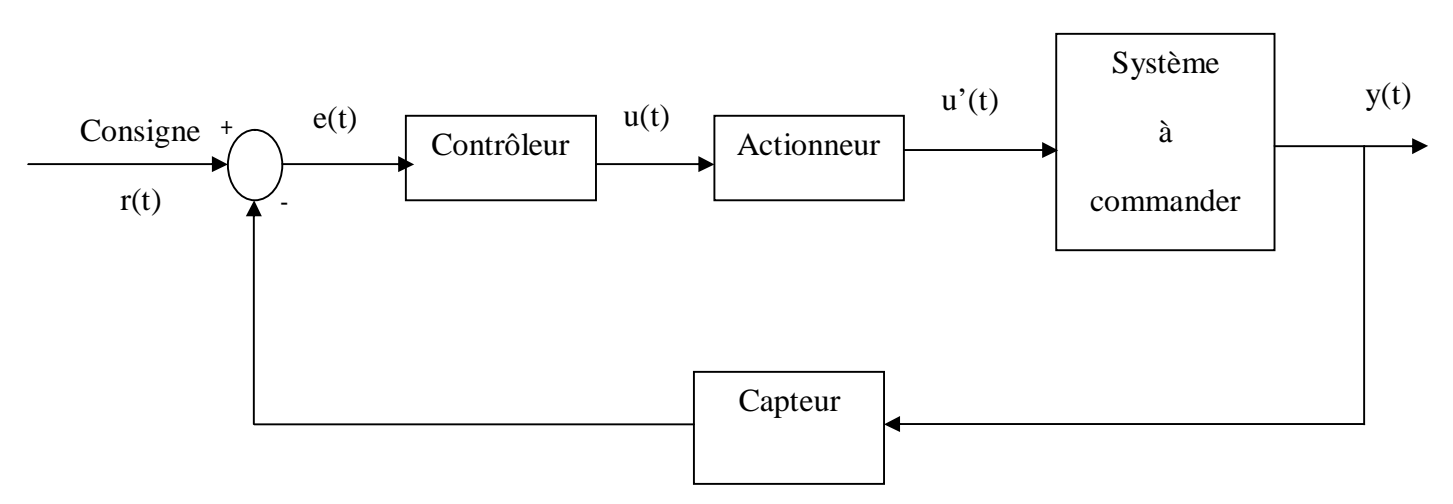

Dans ce cours (et d'une façon générale pour les systèmes linéaires) on considère que :

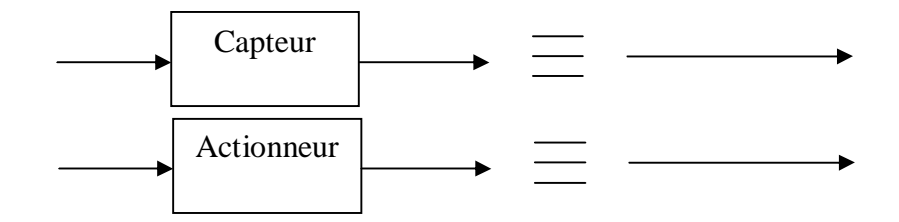

Le schéma standard d'un système en boucle fermée devient alors :

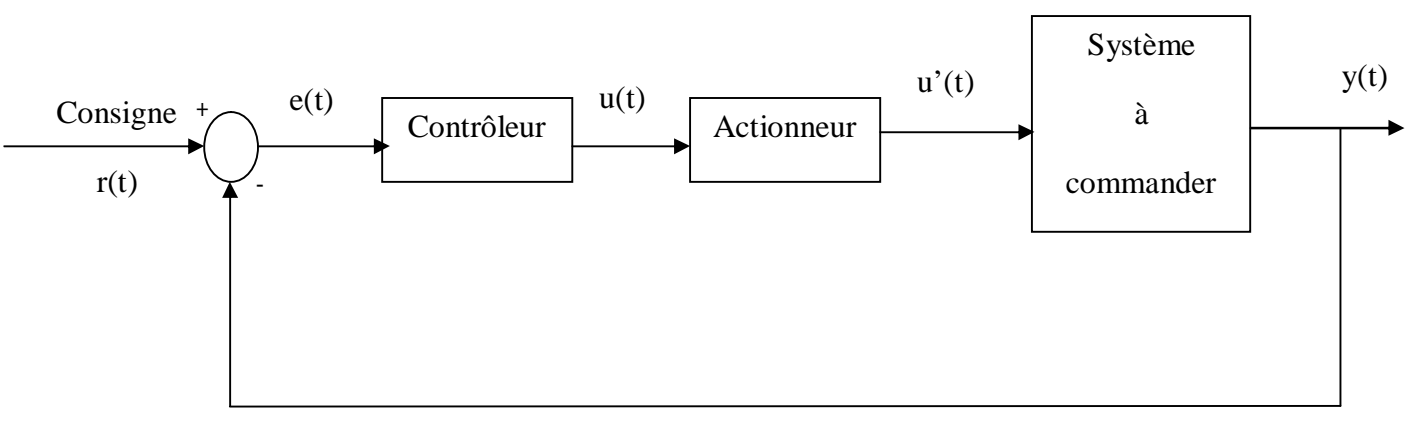

### **Système à retour unitaire**

### **Définition :**

**Régulation et Asservissement :** lorsque la consigne  $r(t)$  est une constante  $r(t)=R$  on dit qu'on a un problème de **régulation.** La régulation est très courante dans l'industrie des procédés (PROCESS CONTROL). Dans cette industrie on désire maintenir constantes des grandeurs telle que : Température, Pression, niveau d'un réservoir, le débit, Concentration.

**Le but principal :** est la lutte contre les perturbations.

- Lorsque r (t) est variable on a un problème de poursuite ou d'asservissement, on rencontre ces problèmes en Robotique, Aéronautique, Aérospatiale. Exemple : trajectoire d'un robot.

La régulation est un cas particulier de l'asservissement quand  $r(t)$ =constante. A ce niveau nous pouvons donc dire que le contrôleur devient un régulateur lorsque la consigne est une constante.

- Deux questions peuvent alors être posées et dont les réponses sont l'objet de ce chapitre :
- $\geq$  Qu'est ce qu'un régulateur (ou contrôleur).
- $\triangleright$  Quel est l'objectif du régulateur dans la boucle.

Autrement dit quelles sont les performances désirées.

Il y a plusieurs types de régulateurs (contrôleurs). Dans ce chapitre nous allons s'intéresser à ce qu'on appelle les régulateurs classiques parce qu'ils sont les plus anciens et les plus utilisés dans l'industrie.

### **II/ les régulateurs classiques :**

Dans le schéma bloc ci-dessus l'entrée du régulateur est l'erreur e(t) et sa sortie est le signal de commande u(t). Ainsi le contrôleur réalise une fonction de la forme :

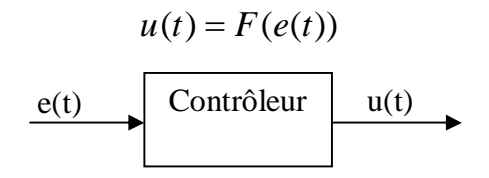

Ou bien sous forme de fonction de transfert, si F est linéaire  $\frac{O(p)}{R(p)} = G_p(p)$  $(p)$  $(p)$  $G_{\kappa}(p)$ *E p U p*  $=G_R(p)$ , R : Rationnelle.

Il y a plusieurs fonctions F selon le type du régulateur. Les régulateurs classiques sont formés de combinaison de fonction simple au nombre de trois appelés **actions élémentaires**. Ces actions sont :

### **i. Action proportionnelle P :** cette action réalise la fonction :

$$
u(t) = ke(t) \qquad (G_p(p) = k)
$$

Cette action améliore la sensibilité.

**ii. Action intégrale I :** cette action réalise la fonction :

$$
u(t) = \frac{1}{\tau_i} \int_0^t e(t) dt \quad \left( G_i(p) = \frac{1}{\tau_i p} \right)
$$

Cette action élimine complètement l'erreur entre la consigne et la sortie.  $\tau_i$ : constante de temps d'intégration.

**iii. Action dérivée D :** cette action réalise la fonction :

$$
u(t) = \tau_{d} \frac{de(t)}{dt} \quad (G_{b}(p) = \tau_{d} p)
$$

C'est action anticipatrice, elle améliore la stabilité.

Les régulateurs classiques sont des combinaisons de ces actions. On distingue :

**i. Le régulateur P :**

$$
G_p(p) = \frac{U(p)}{E(p)} = k, k : \text{gain}
$$

### **Exemple :**

Commande de niveau d'un réservoir par régulateur P.

Le modèle du réservoir :

$$
\frac{dh}{dt} = q_i - r\sqrt{h} \,, \qquad \qquad \frac{q_i}{t} \qquad \qquad \text{Contrôleur} \qquad h(t) \longrightarrow
$$

h : le niveau,  $q_i$  : le débit,  $h_c$  : la consigne.

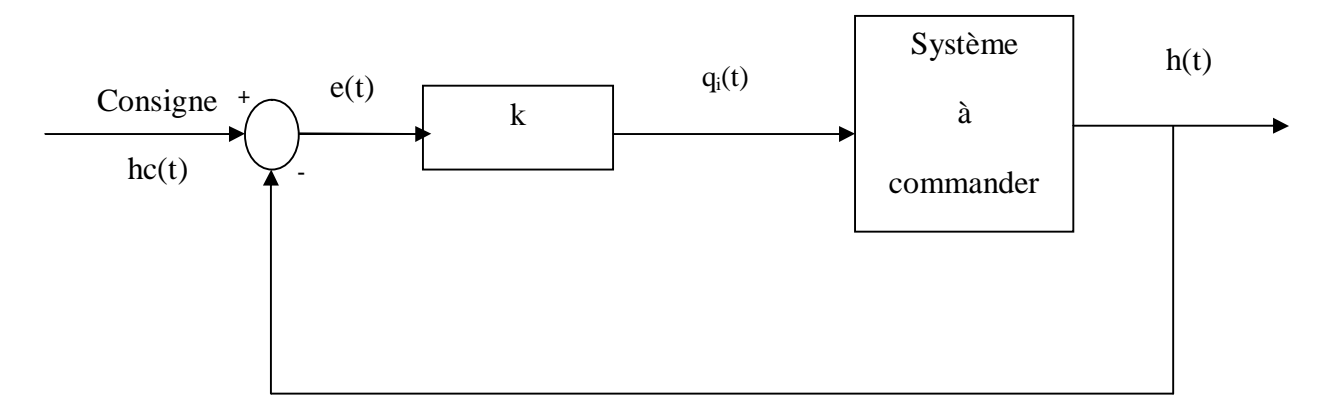

e=hc-h

 $q_i = k.e$ 

Simulation :

Initialisation :  $h_0=1$ m,  $h_c=2m$ 

**Loop** :

$$
h(t + 1) = h(t) + (\Delta t) (q_i(t) - R * sqrt(h(t))
$$

$$
e(t) = h_c - h(t + 1)
$$

$$
q_i(t) = k \cdot e(t)
$$

**end (Loop)**

**ii. Le régulateur PI :**

$$
G_{p}(p) = \frac{U(p)}{E(p)} = k + \frac{1}{\tau_{p}} \quad \text{ou } u(t) = ke(t) + \frac{1}{\tau_{p}} \int_{0}^{t} e(t) dt
$$

Simulation :

Initialisation :  $h_0=1$ m,  $h_c=2$ m, somme=0

**Loop :**

$$
h(t + 1) = h(t) + (\Delta t)(q_i(t) - R * sqrt(h(t))
$$

$$
e(t) = h_c - h(t + 1)
$$

$$
some = some + e(t). \Delta t
$$

$$
q_i(t) = k. e(t) + \frac{1}{\tau_i} some
$$

**end (Loop)**

**iii. Le régulateur PID :**

$$
G_{\text{PID}}(p) = \frac{U(p)}{E(p)} = k + \frac{1}{\tau_{i}p} + \tau_{d} p \text{ ou } u(t) = ke(t) + \frac{1}{\tau_{i}} \int_{0}^{t} e(t) dt + \tau_{d} \frac{de(t)}{dt}
$$

Nous remarquons que chaque régulateur est caractérisé par des paramètres :

P : k Gain

 $PI : k \text{ et } \tau_i$ 

PID : k,  $\tau_i$  et  $\tau_d$ 

Comment obtenir les valeurs de ces paramètres ? c'est le problème de la conception. Pour cela il faut :

- Spécifier les performances.
- Développer une méthodologie.

Dans la deuxième partie de ce chapitre nous allons développer et analyser les performances des systèmes automatiques.

### **III/ Les performances des systèmes en boucle fermée :**

Le calcul des contrôleurs est basé sur des objectifs que doit réaliser le système en boucle fermée.

La conception des systèmes automatique passe alors par les étapes suivantes :

- 1) A partir des cahiers de charges établir les spécifications des performances.
- 2) Choisir un ou des régulateurs.
- 3) Choisir une méthode de calcul des régulateurs.
- 4) Calculer le régulateur.
- 5) Si le système en boucle fermée est satisfaisant stop, sinon aller à 3 ou 4.

Nous allons s'intéresser à l'étape 1 ; quelles sont les **performances** à satisfaire ?

Par sa nature même, l'objectif évident d'un système automatique en boucle fermée est la **précision** mesurée par la valeur de **l'erreur** entre la consigne et la valeur réelle.

Par sa construction la boucle fermée, introduit un problème important. **Le problème de la stabilité**. Définissons d'abord la stabilité.

### **Définition de la stabilité :**

Un système est dit stable si a une entrée bornée il répond par une sortie bornée.

Stabilité BIBO (Borned Input Borned Output).

Un système est stable si : écarté de sa position d'équilibre il tend à y revenir.

Entrée bornée : u(t)

$$
\forall t\ u(t) < \infty
$$

Exemple :  $u(t)=1 \forall t$  borné

u(t)=t ∀t non borné

le deuxième objectif des systèmes en boucle fermée est donc d'assurer une bonne stabilité.

### **1°/ analyse de la stabilité :**

Considérons un système linéaire décrit par une équation différentielle :

$$
a_n \frac{d^n y(t)}{dt^n} + a_{n-1} \frac{d^{n-1} y(t)}{dt^{n-1}} + \ldots + a_0 y(t) = bu(t)
$$

Nous allons analyser la solution de cette équation

 $y(t)=y_1(t)+y_1(t)$ :  $y_1(t)$  dépend du système (des racines de l'équation caractéristique).

 $y_f(t)$  dépend de u(t).

la conclusion de notre étude étant :

 $y_1(t) \rightarrow 0$  si les racines de l'équation caractéristique ont des parties réelles **négatives**.

 $y_1(t)$  →  $\infty$  si au moins une racine a la partie réelle **positive**.

yl(t) : sinus si une racine est imaginaire et les autres parties réelles négatives.

### **Conclusion :**

Puisque les racines de l'équation caractéristique sont les pôles de la fonction de transfert, on peut alors énoncer **propriété**.

Un système est stable si et seulement si les pôles de sa fonction de transfert sont à partie réelle négative.

### **Exemple :**

$$
2\frac{d^{2}y(t)}{dt^{2}} + 5\frac{dy(t)}{dt} + y(t) = 2u(t)
$$

Quelles sont les racines de l'équation caractéristique ? le système est il stable ?

Ecrire la fonction de transfert et donner les pôles.

L'équation caractéristique :  $2r^2+5r+1=0$ 

$$
r_{12} = \frac{-5 \pm \sqrt{25 - 8}}{4}
$$

 $r_{12}$  <0 : système stable.

La fonction de transfert :

$$
G(p) = \frac{2}{2p^2 + 5p + 1}
$$
 Les pôles :  $p_{12} = \frac{-5 \pm \sqrt{25 - 8}}{4}$ 

### **Conséquence de la propriété :**

- La stabilité est une caractéristique interne du système.
- Les zéros des fonctions de transfert n'influent pas sur la stabilité.  $(p)$  $(p)$  $(p)$ *D p N p*  $G(p) =$

Les zéros sont les racines de N(p).

On peut cependant remarquer que si on a des zéros a partie réelle positive on a un comportement inverse (système a non minimum de phase).

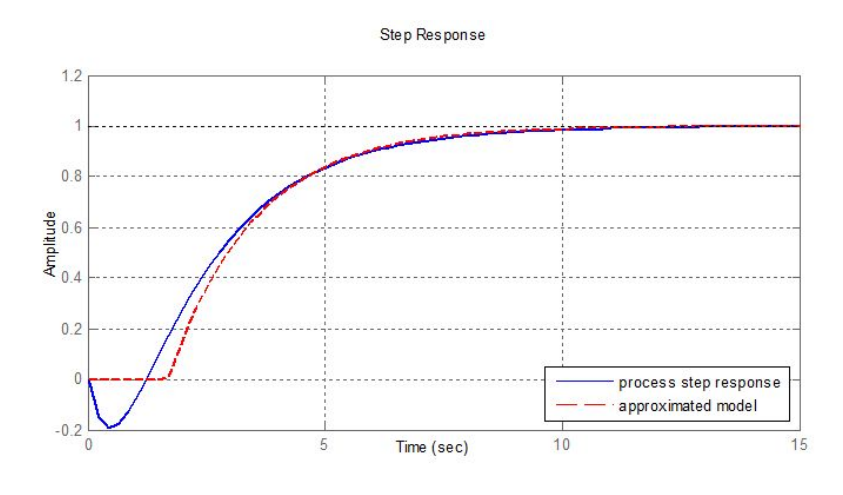

$$
G(p) = \frac{p-1}{(p+1)(p+2)}
$$

### **a/ Notion de stabilité relative :**

Lorsque un système est stable, on veut connaitre sont degré de stabilité, c.à.d. estimer sa distance par rapport à l'instabilité.

On peut donc mesurer le degré de stabilité à l'aide des paramètres de la réponse y(t).

Ces paramètres sont en générale :

- Le premier dépassement Md (premier pic (first over shoot).
- Le temps de réponse à : x%.
- Le temps de montée à : s%.

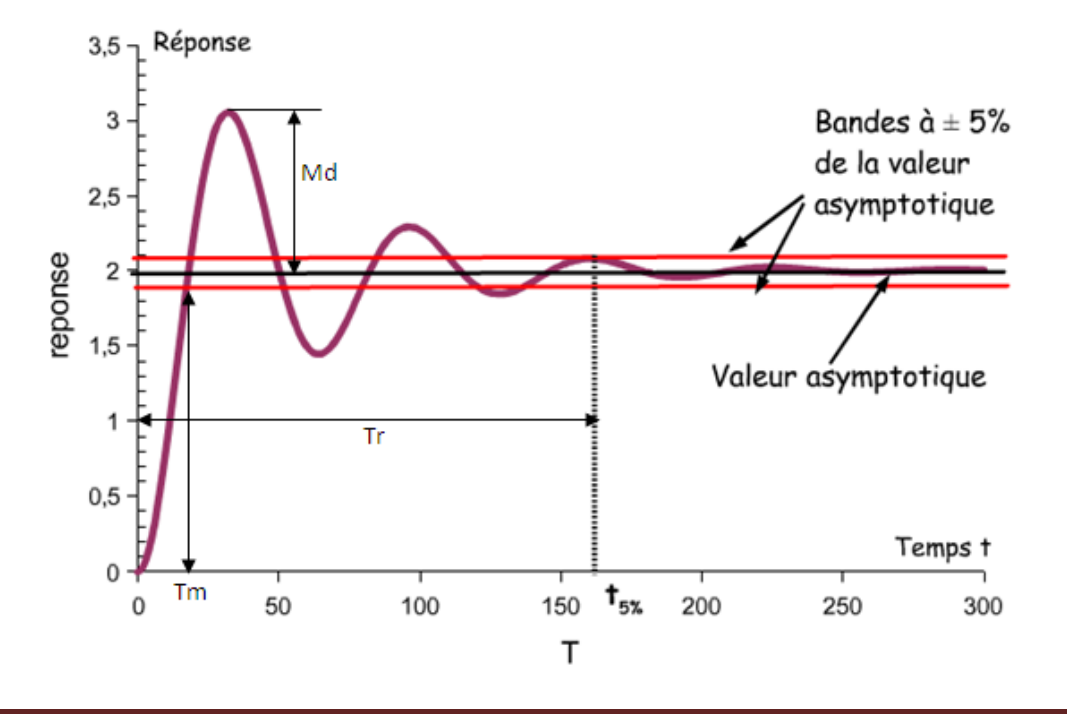

Ces paramètres définissent le régime transitoire qui commence à t=0 et se termine à T=Tr. Le régime transitoire caractérise le degré de stabilité.

### **b/ analyse des système du 2ème ordre et du 1er ordre :**

Nous allons maintenant analyser le régime transitoire pour des systèmes simple du 1<sup>er</sup> et du 2<sup>ème</sup> ordre.

### **1) système du 2ème ordre**

$$
G(p) = \frac{\omega_n^2}{p^2 + 2\xi\omega_n p + \omega_n}
$$

Forme standard du 2ème ordre.

 $\omega_n$ : pulsation naturelle non amortie.

ξ : facteur d'amortissement.

Si  $u(t)=1$ :

$$
Y(p) = \frac{G(p)}{p} = \frac{1}{p} \frac{\omega_n^2}{p^2 + 2\xi\omega_n p + \omega_n}
$$

$$
y(t) = L^1 \left[ \frac{1}{p} \frac{\omega_n^2}{p^2 + 2\xi\omega_n p + \omega_n} \right]
$$

On a trois cas :

- les pôles de G(p) sont réels.
- les pôles de G(p) sont doubles.
- les pôles de G(p) sont complexes.

Les pôles de G(p) sont  $p_{12} = -\xi \omega_n \pm \omega_n \sqrt{\xi^2 - 1}$ 

$$
\clubsuit \xi > 1 : p_{12} = -\xi \omega_n \pm \omega_n \sqrt{\xi^2 - 1}
$$

p<sup>12</sup> : réels. Solution amortie :

$$
y(t) = 1 + \frac{\omega_n}{2\sqrt{\xi^2 - 1}} \left[ \frac{1}{\alpha} e^{-\alpha} - \frac{1}{\beta} e^{-\beta t} \right]
$$

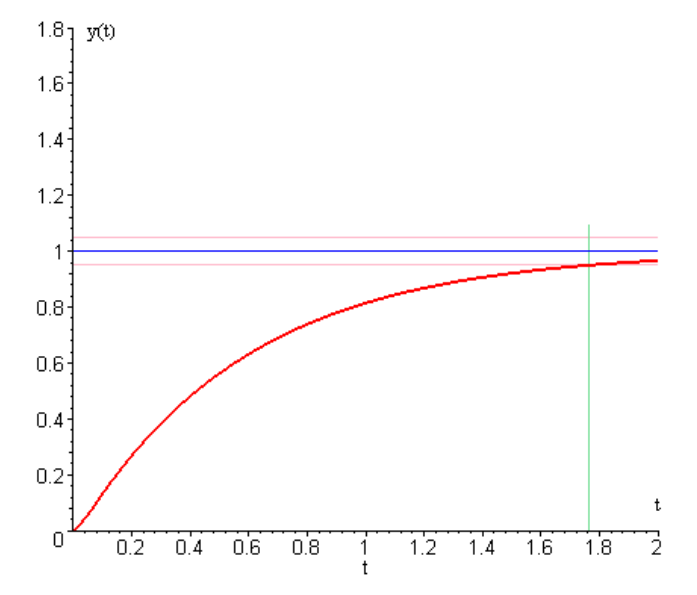

$$
\mathbf{\hat{z}} \quad \xi < 1: \ p_{12} = -\xi \omega_n \pm j \omega_n \sqrt{1 - \xi^2}
$$

p<sup>12</sup> : complexes. Solution pseudopériodique (sous-amortie) :

$$
y(t) = 1 + e^{-\sigma} \sin(\omega_d t + \phi)
$$
  

$$
\sigma = \xi \omega_n, \ \omega_d = \omega_n \sqrt{1 - \xi^2}, \ \phi = \cos^{-1} \xi
$$

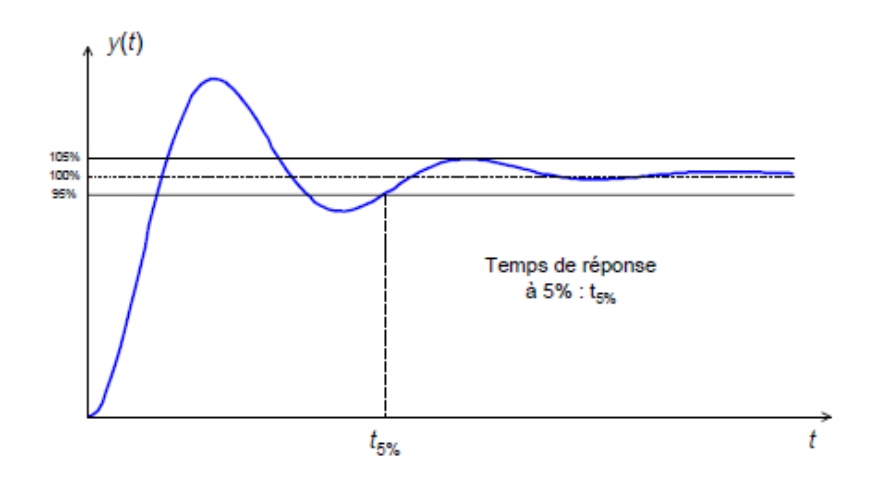

$$
\clubsuit \xi=1: p_{12}=-\xi\omega_n
$$

p<sup>12</sup> : double réels. Solution critique:

$$
y(t) = 1 - e^{-\omega_n t} \left( 1 + \omega_n t \right)
$$

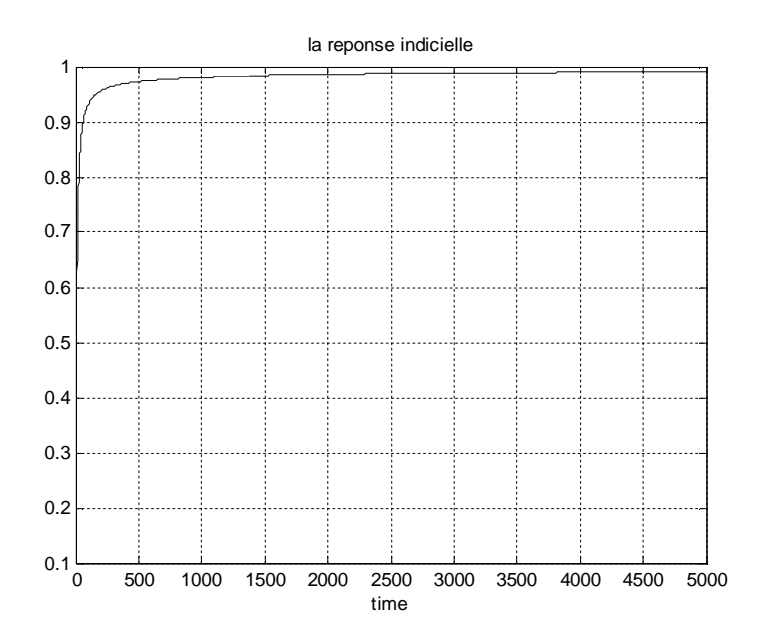

### **Caractéristique du système sous amortie :**

- le temps de réponse :  $\sigma$ 4  $Tr_{2\%} =$
- le temps de montée : *Tm n*  $\omega$ 1.8  $=$

- le 1<sup>er</sup> dépassement : 
$$
Md = e^{\frac{-\xi \pi}{\sqrt{1-\xi^2}}}
$$

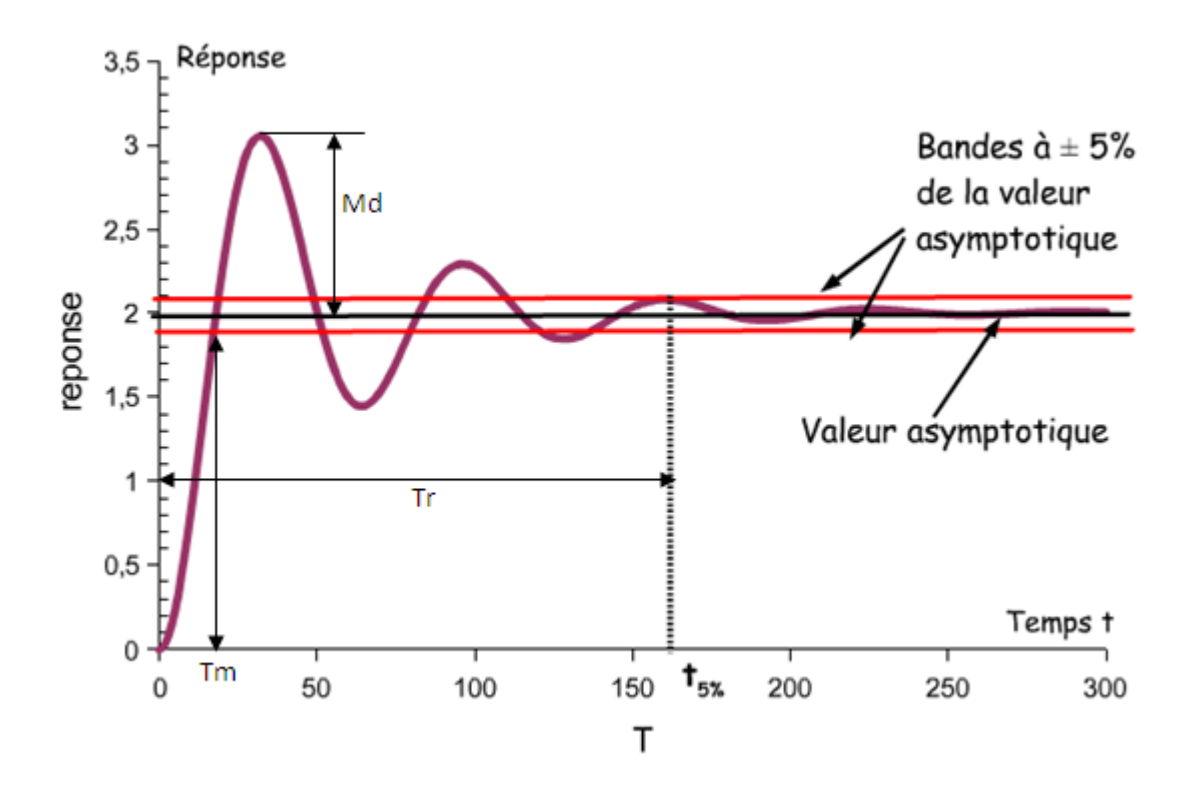

**2) système du 1er ordre**

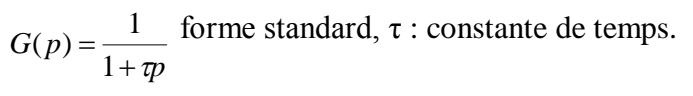

(un système sous une forme non standard  $p + a$ *G p*  $\ddot{}$  $=$ 1  $(p) = \frac{1}{-p}$  pour arriver au système on attire a)

$$
\underbrace{u(t)} \qquad \qquad G(p) = \frac{1}{1 + \pi} \qquad \qquad y(t) \qquad \qquad \blacktriangleright
$$

Réponse à l'échelon u(t)=1

$$
y(t) = L^{-1} \left[ \frac{1}{p} \times \frac{1}{1 + \pi p} \right]
$$

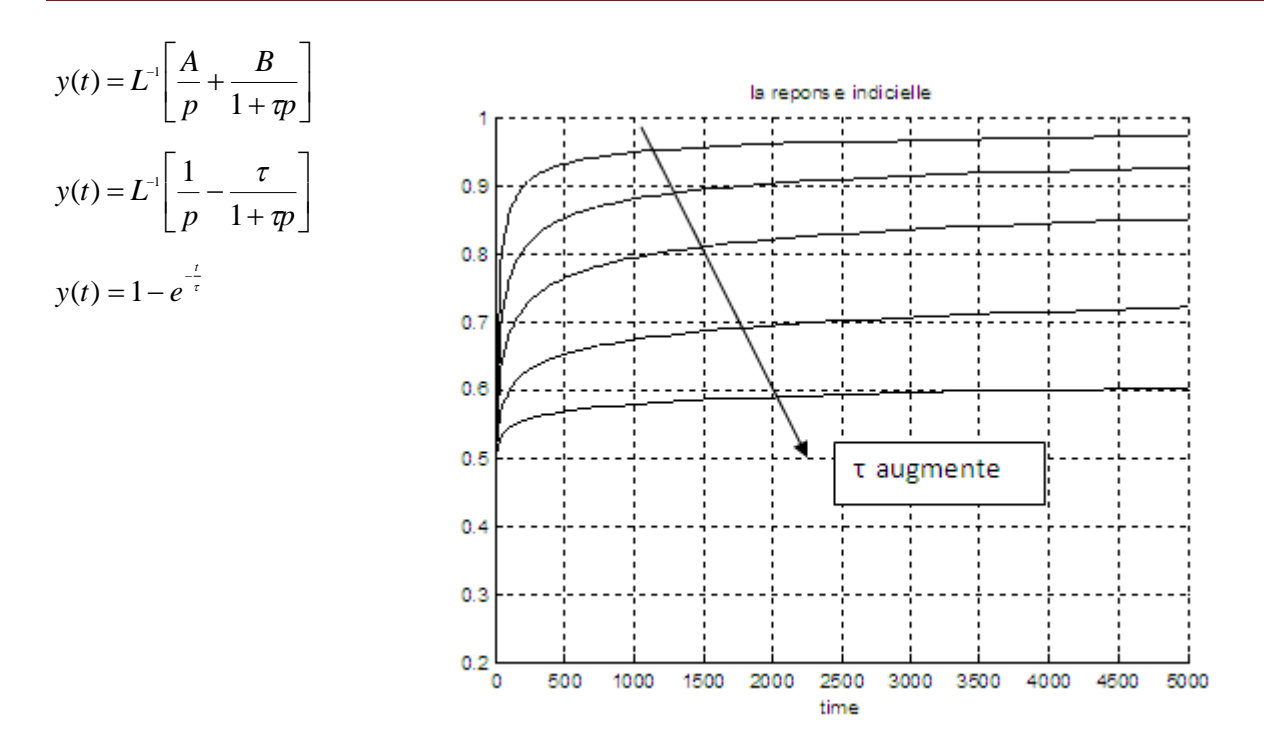

Plus **τ augmente** plus l'amortissement **augmente**.

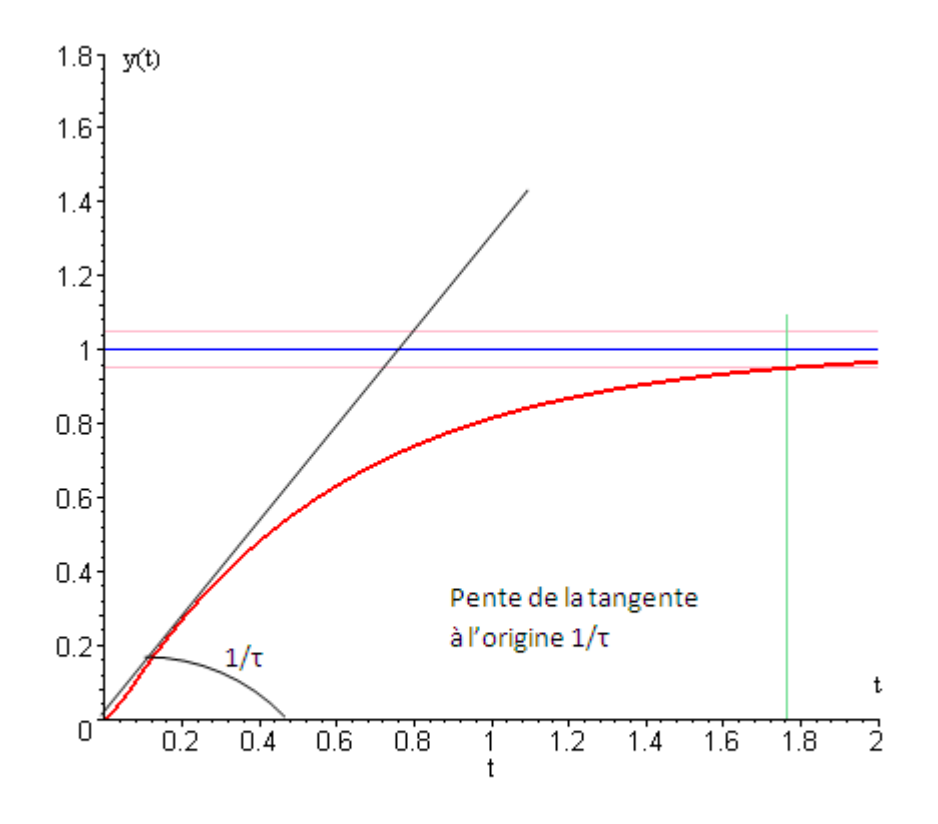

Pour trouver 1/t on dérive y(t), et on fait y'(0), on trouve  $y'(0)=1/\tau$ 

### **3°/ carte des pôles et stabilité relative :**

La carte des pôles définit la place des pôles d'un système dans le plan complexe.

$$
G(p) = \frac{p+3}{(p+1)(p+15)(p-(-2+j))(p-(-2-j))}
$$

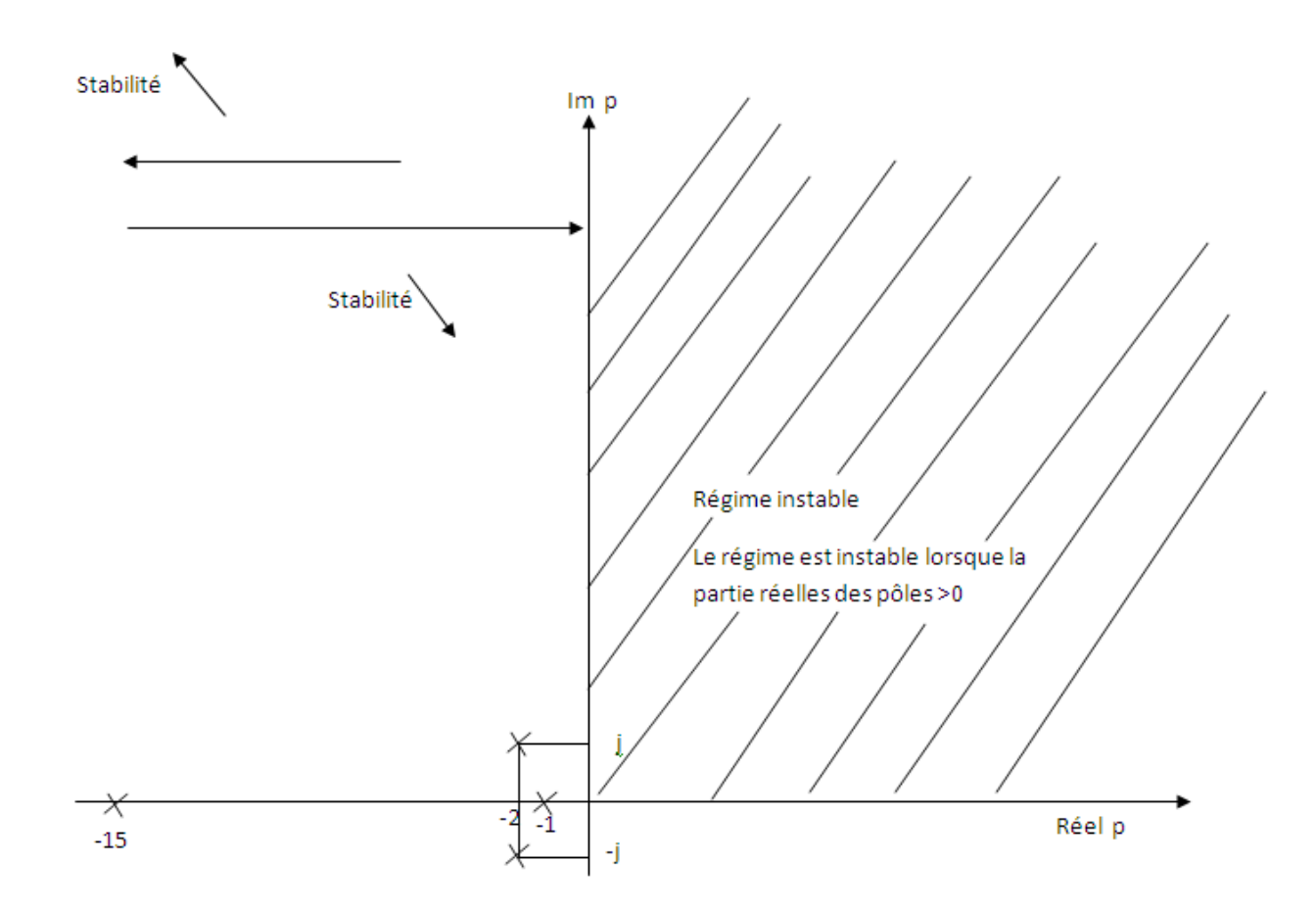

- Plus on approche de l'axe Imp plus la stabilité « diminue » (les oscillations augmentent).

- Plus on s'éloigne de l'axe Imp plus la stabilité « augmente » (les oscillations diminuent).

Les pôles qui sont près de l'axe Imp s'appellent **pôles dominants**.

### **4°/ Critère de Routh :**

Pour savoir si un système est stable il faut calculer ses pôles et vérifier s'ils ont **tous** des parties réelles négatives. Le critère de Routh est une méthode simple qui permet de déterminer le nombre de racines à partie réelles positive d'un polynôme.

Soit un polynôme  $D(p) = a_n p^n + a_{n-1} p^{n-1} + ... + a_1 p + a_0$ *n*  $= a_n p^n + a_{n-1} p^{n-1} + \ldots + a_1 p +$ -

On construit le tableau de Routh :

$$
a_{n} \t a_{n-1} \t a_{n-1} \t a_{n-2} \t a_{n-3} \t a_{n-4} \t a_{n-5} \t a_{n-6} \t a_{n-7} \t a_{n-8} \t a_{n-1} \t a_{n-1} \t a
$$

Le nombre de racines a partie réelle positive de D(p) est égale au nombre de changements de signe dans la 1ère colonne du tableau.

### **Exemple :**

$$
G(p) = \frac{p+3}{2p^5 + 3p^4 + p^3 + 2p + 1}
$$

Ce système est stable ?

Appliquant le critère de Routh au dénominateur de G(p).

$$
\begin{vmatrix}\n2 & 1 & 2 \\
3 & 0 & 1 \\
\frac{3}{2} & \frac{6-2}{3} & 0 \\
\frac{4}{1} & \frac{1}{1} & 0 \\
\frac{19}{1} & 0 & 1\n\end{vmatrix}
$$

**Deux** pôles a partie réelles positive donc **système instable**.

### **Cas particulier :**

Si on trouve un zéro sur la première colonne (marginalement stable) : une racine imaginaire **j.a** Il faut **lever l'indétermination** (car le zéro deviendra pivot ; division par zéro). On forme le polynôme auxiliaire avec la ligne précédente.

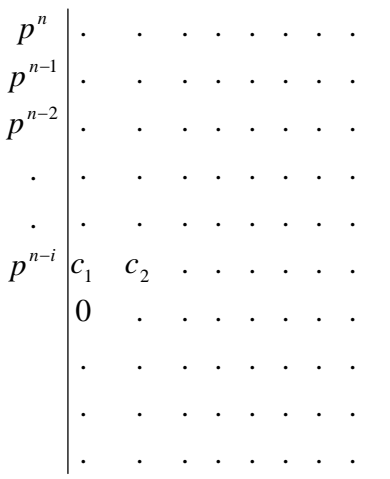

Le polynôme auxiliaire s'obtient comme suit :

- 1) On prend les coefficients de la ligne  $[c_1, c_2, \dots]$
- 2) On forme le polynôme de degré  $p^{n-i}$ .
- 3) on dérive ce polynôme.
- 4) On remplace la ligne du zéro par les éléments du polynôme dérivé.

### **II / Etude de la précision :**

Après avoir étudié la stabilité des systèmes, nous considérons maintenant la précision.

La précision caractérise le régime permanent (ou établi) donc pour un temps assez élevé. La précision est alors déterminée par l'erreur en régime permanent donnée par :

 $\varepsilon = \lim_{t \to \infty} e(t) \, d' \text{ot} \quad e(t) = r(t) - y(t)$ 

avec : r(t) la consigne du système.

y(t) la sortie du système.

Pour l'étude de la précision on considère un système en boucle fermée à retour unitaire.

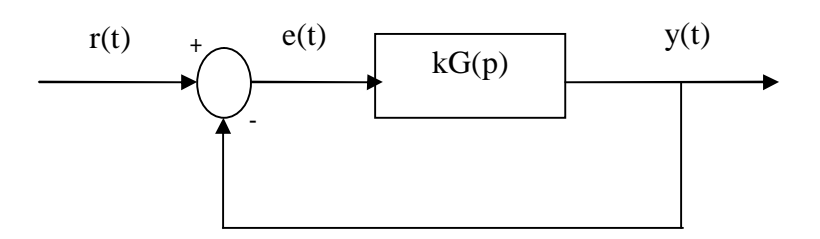

Pour calculer  $\varepsilon = \lim_{t \to \infty} e(t)$  nous allons appliquer le théorème de la valeur finale :

```
\lim_{p \to 0} pE(p) = \lim_{t \to \infty} e(t) avec E(p) = L(e(t))
```
### Calculons E(p) :

$$
Soit \tY(p) = L(y(t)) \tet \tR(p) = L(r(t))
$$

$$
E(p) = R(p) \frac{1}{1 + kG(p)}
$$

### **Remarque :**

Contrairement à la stabilité qui ne dépend pas de l'entrée la précision dépend de l'entrée. Pour cela, nous allons choisir des consignes (entrée) standards :

- Echelon  $r(t)=1$ ,  $t>=0$ .
- Rampe  $r(t) = a.t$ ,  $t \ge 0$ .
- Parabole  $r(t) = a.t^2$ ,  $t \ge 0$ .

Nous avons alors :

Lorsque  $r(t)$  échelon :  $\varepsilon_p$  : erreur de position.

 $r(t)$  rampe :  $\varepsilon_p$  : erreur de vitesse.

r(t) parabole :  $\varepsilon_p$  : erreur en régime d'accélération.

$$
r(t) = 1 \Longrightarrow R(p) = \frac{1}{p}
$$

$$
\varepsilon_p = \lim_{p \to 0} pE(p) = \lim_{p \to 0} pR(p) \frac{1}{1 + kG(p)} = \lim_{p \to 0} p \frac{1}{p} \frac{1}{1 + kG(p)} = \lim_{p \to 0} \frac{1}{1 + kG(p)}
$$

$$
r(t) = t \Rightarrow R(p) = \frac{1}{p^2}
$$

$$
\varepsilon_{v} = \lim_{p \to 0} pE(p) = \lim_{p \to 0} pR(p) \frac{1}{1 + kG(p)} = \lim_{p \to 0} p \frac{1}{p^{2}} \frac{1}{1 + kG(p)} = \lim_{p \to 0} \frac{1}{p + pkG(p)} = \lim_{p \to 0} \frac{1}{pkG(p)}
$$

$$
r(t) = t^2 \Rightarrow R(p) = \frac{2}{p^3}
$$
  

$$
\varepsilon_a = \lim_{p \to 0} pE(p) = \lim_{p \to 0} pR(p) \frac{1}{1 + kG(p)} = \lim_{p \to 0} p \frac{2}{p^3} \frac{1}{1 + kG(p)} = \lim_{p \to 0} \frac{2}{p^2} \frac{1}{1 + kG(p)} = \lim_{p \to 0} \frac{2}{p^2 kG(p)}
$$

2
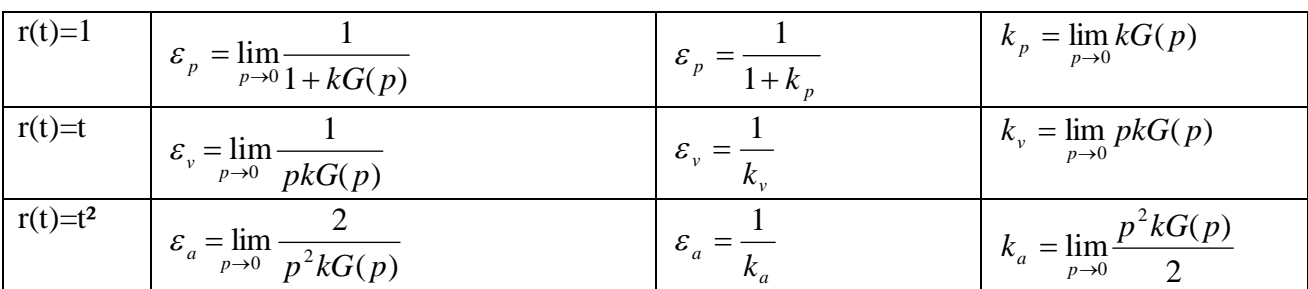

#### **Définition :**

Le type d'une fonction de transfert  $G(p)$  est égale au nombre de pôles de  $G(p)$  au point p=0. Une fonction de transfert a :

Un zéros au point  
des pôles aux points 
$$
\begin{cases} p = +2 \\ p = +3 \\ p = -2 \\ \text{type } 0 \end{cases}
$$
 Un zéros au point  $\begin{cases} p = -1 \\ p = 0 \\ p = 3 \\ \text{type } 1 \end{cases}$  Un zéros au point  $\begin{cases} p = +4 \\ p = 0 \\ p = 0 \\ \text{type } 1 \end{cases}$ 

Type 0: 
$$
G(p) = \frac{p-2}{(p-3)(p+2)}
$$
 type 0: position

Type 1: 
$$
G(p) = \frac{p+1}{p(p-3)}
$$
 type 1: vitesse

Type 2 :  $(p+3+2j)(p+3-2j)$  $(p) = \frac{p-4}{p^2(p+3+2j)(p+3-2j)}$  $G(p) = \frac{p}{\sqrt{p}}$  $+3+2j$ )(p+3- $=$   $\frac{p-4}{2(1-p)(p+2-p)}$  type 0 : accélération.

Nous allons calculer  $\varepsilon_p$ ,  $\varepsilon_v$ ,  $\varepsilon_a$  pour les systèmes de type 0,1,2.

**Système de type 0 :**

$$
kG(p) = \frac{k}{(p-p_1)(p-p_2)...}, \ p_i \neq 0 \ \forall i.
$$

**Système de type 1 :**

$$
kG(p) = \frac{k}{p(p-p_1)(p-p_2)...}, \ p_i \neq 0 \ \forall i.
$$

**Système de type 2 :**

$$
kG(p) = \frac{k}{p^2(p - p_1)(p - p_2)...}, \ p_i \neq 0 \ \forall i.
$$

Pour un système de type 0 on a :

$$
\varepsilon_p = \frac{1}{1 + k_p}
$$
,  $k_p = \lim_{p \to 0} \frac{k}{(p - p_1)(p - p_2)...} = \frac{k}{p_1 \cdot p_2 \cdot p_3 ...}$ 

Pour un système de type 1 on a :

$$
k_{p} = \lim_{p \to 0} \frac{k}{p(p - p_{1})(p - p_{2}) \dots} = \frac{k}{0} = \infty, \ \varepsilon_{p} = \frac{1}{1 + k_{p}} = \frac{1}{\infty} = 0
$$

$$
k_{v} = \lim_{p \to 0} pkG(p) = \lim_{p \to 0} p \frac{k}{(p - p_{1})(p - p_{2})....} = 0
$$

$$
\varepsilon_{v} = \frac{1}{k_{v}} = \frac{1}{0} = \infty
$$

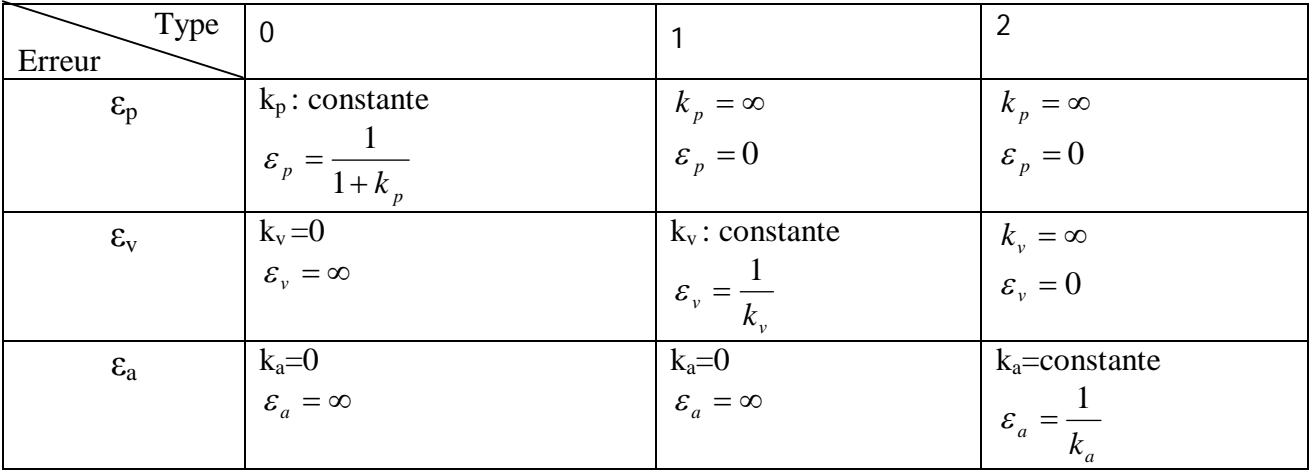

#### **Rejet des perturbations :**

Considérons le système suivant avec d(t) une **perturbation à l'entrée** :

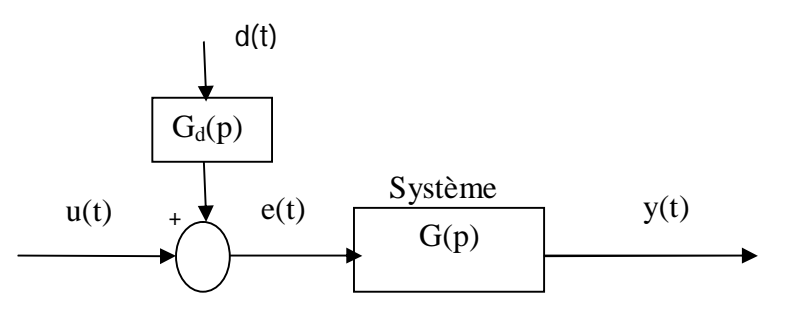

La sortie y(t) est alors donnée par :

$$
Y(p) = G(p)(U(p) + Gd(p).D(p))
$$
  

$$
L(d(t)) = D(p), L(u(t)) = U(p), L(y(t)) = Y(p)
$$

 $Y(p) = G(p)U(p) + G<sub>d</sub>(p)D(p)G(p)$ , avec  $G<sub>d</sub>(p)D(p)G(p)$ c'est l'effet de perturbation.

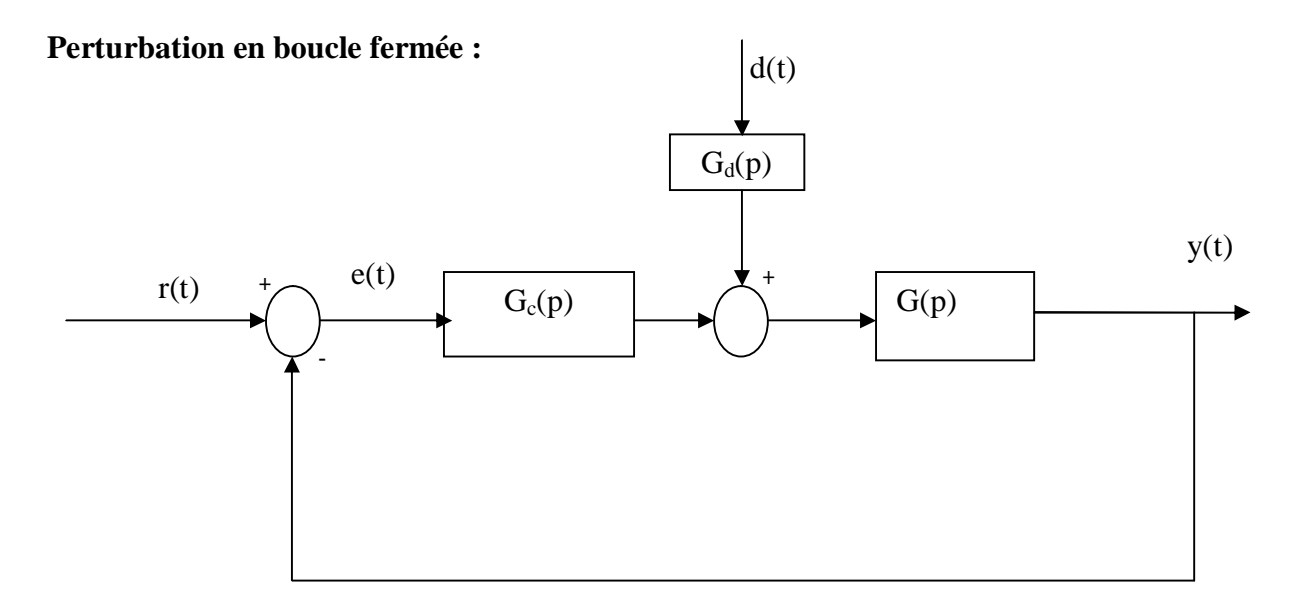

Gc(p) est un contrôleur.

Cherchons la fonction de transfert en boucle fermée, entrée r(t) et d(t) et la sortie y(t).

$$
Y(p) = G(p)U(p) + G_d(p).D(p)G(p)
$$
  
\n
$$
Y(p) = G(p)[G_c(p)[R(p) - Y(p)]] + G_d(p).D(p)G(p), \text{ avec } U(p) = G_c(p)[R(p) - Y(p)]
$$
  
\n
$$
Y(p) = \frac{R(p)G(p)G_c(p)}{1 + G_c(p).G(p)} + \frac{D(p)G(p)G_d(p)}{1 + G_c(p).G(p)}
$$

Pour diminuer l'effet de la perturbation, on doit augmenter  $G_c(p).G(p)$ : gain de boucle (Loop Gain).

$$
Y(p) = \frac{R(p)G(p)G_c(p)}{1+G_c(p).G(p)} + \frac{D(p)G(p)G_d(p)}{1+G_c(p).G(p)}
$$

Effet sur la consigne :

$$
Y_0(p) = \frac{R(p)G(p)G_c(p)}{1 + G_c(p).G(p)}
$$

Si  $G_c(p)$ .  $G(p)$ >>1 alors :

$$
Y_0(p) \approx \frac{R(p)G(p)G_c(p)}{G_c(p).G(p)} \Rightarrow Y_0(p) \approx R(p)
$$

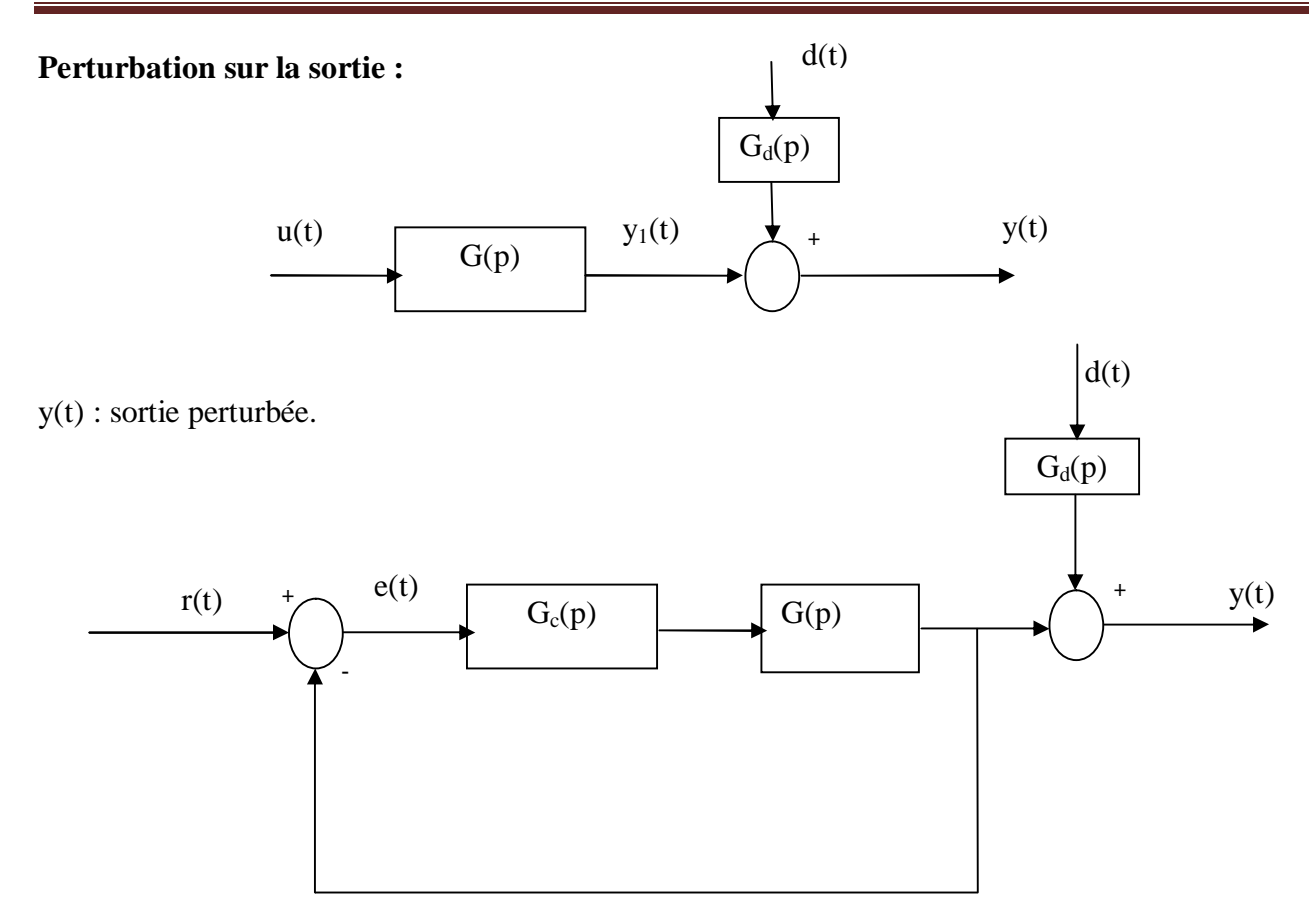

$$
Y(p) = \frac{R(p)G(p)G_c(p)}{1+G_c(p).G(p)} + D(p).G_d(p), \text{ perturbation sans intérêt.}
$$

La perturbation n'étant pas mesurée (capturée) : elle est à l'extérieur de la boucle de commande.

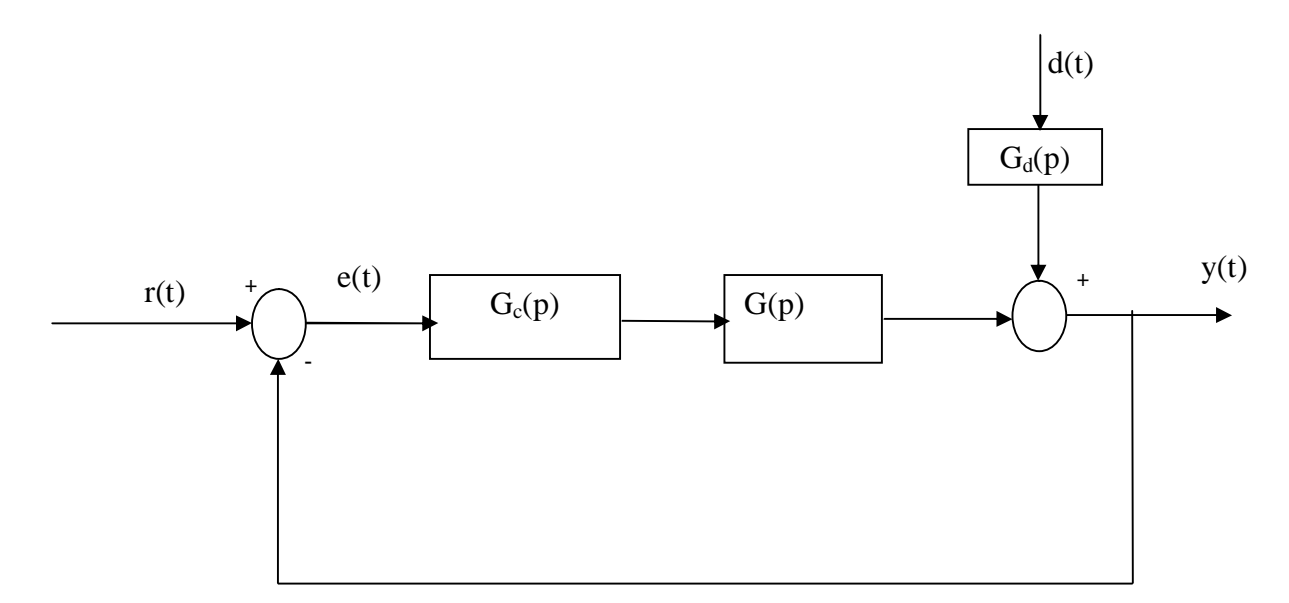

$$
Y(p) = \frac{R(p)G(p)G_c(p)}{1+G_c(p).G(p)} + \frac{D(p).G_d(p)}{1+G_c(p).G(p)}
$$

# **Chapitre IV**

# **La méthode du lieu des pôles**

#### **I. Introduction**

Dans ce chapitre nous allons présenter une méthode pour l'analyse et la synthèse des systèmes en boucles fermée. Cette méthode travaille dans le domaine **temporel**, cela veut dire que les performances désirées s'expriment dans le temps, c.à.d. temps de réponse (Tr), temps de monté (Tm) et le dépassement (Md).

Soit une fonction de transfert :

$$
G(p) = \frac{(p - z_1)(p - z_2) \dots (p - z_m)}{(p - p_1)(p - p_2) \dots (p - p_n)}
$$

Donc *m* zéros et *n* pôles.

Lorsque tous les pôles sont dans la partie gauche du plan complexe, le système est stable.

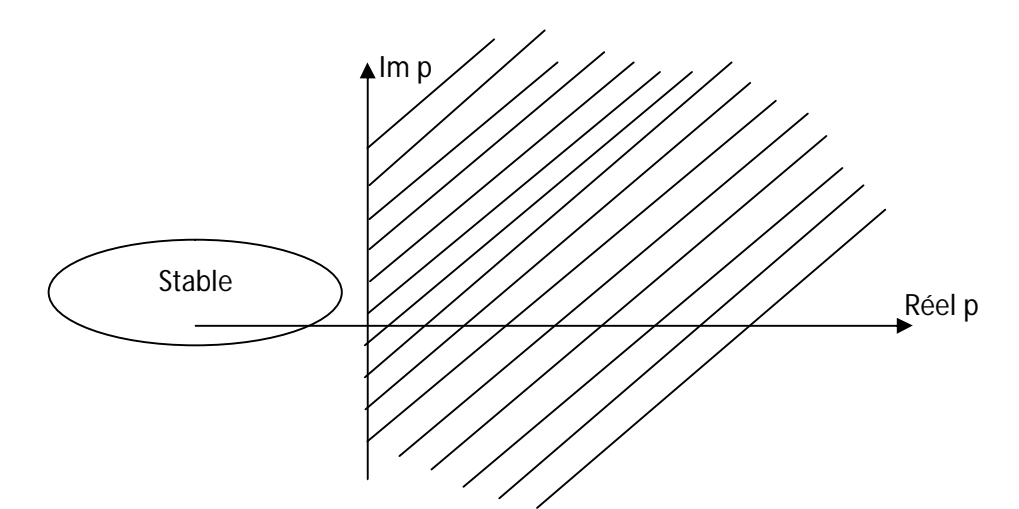

Considérons un système en boucle fermée :

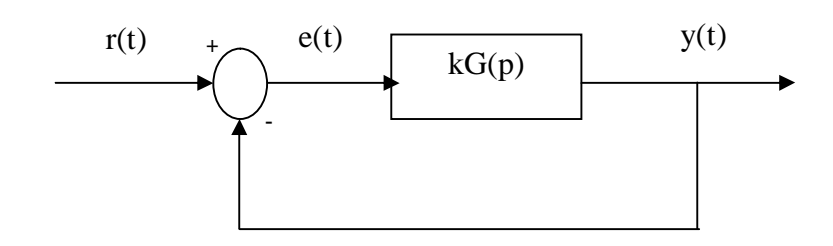

$$
\frac{Y(p)}{R(p)} = \frac{KG(p)}{1 + KG(p)} = H(p)
$$

Les zéros de *H(p)* sont les zéros de *G(p)* Les pôles de *H(p)* sont les racines de *1+KG(p)=0* Ces pôles déterminent la stabilité du système en boucle fermée.

La méthode du lieu des pôles développé par *EVANS* est basé sur le tracé du déplacement des pôles de *H(p)* lorsque k varie de *0* à *∞*

#### **Exemple :**

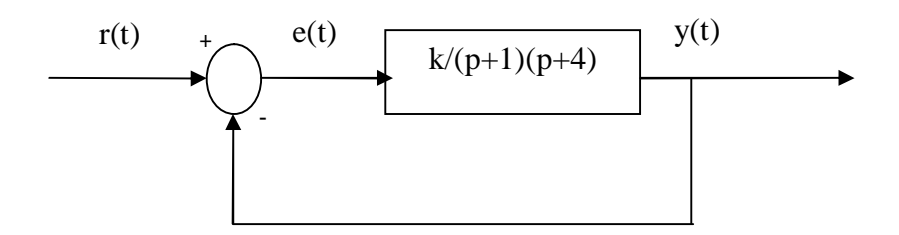

Le système en boucle ouverte est il stable?

Oui, car les pôles en BO sont (-1, -4), ils sont à partie réelle négatifs.

Le système en boucle fermée est il stable ?

Il faut calculer la fonction de transfert en boucle fermée.

$$
H(p) = \frac{Y(p)}{R(p)} = \frac{\frac{K}{(p+1)(p+4)}}{1 + \frac{K}{(p+1)(p+4)}} = \frac{K}{K + (p+1)(p+4)} = \frac{K}{p^2 + 5p + (K+4)}
$$

La méthode d'EVANS consiste à tracer le lieu des racines de  $1+KG(p)=0$ . Ici :  $p^2+5p=(K+4)=0$ 

Les racines sont :

$$
p_1 = \frac{-5 + \sqrt{9 - 4K}}{2}, \qquad p_2 = \frac{-5 - \sqrt{9 - 4K}}{2}
$$

Ces pôles peuvent être réels ou complexe dépendant de K. Ils sont réels si : , 4 9  $K \leq$ 

Ils sont complexe si 1) Pour K=0 ;  $p_1$ =-1,  $p_2$ =-4, ce sont les pôles en boucle ouverte. , 4 9 *K*

\n- 2) Pour 
$$
0 \le K \le \frac{9}{4}
$$
 alors  $-2.5 \le p_1 \le -10$  (2) For  $k > \frac{9}{4}$ , alors  $p_1 = \frac{-5 + j\sqrt{4K - 9}}{2}$  (1) For  $0 \le K \le \frac{9}{4}$ , alors  $-4 \le p_2 \le -20$  (2) For  $0 \le k \le 1$ .
\n- 3) Pour  $0 \le K \le \frac{9}{4}$ , alors  $-4 \le p_2 \le -20$  (2) For  $-4 \le k \le 1$ .
\n

5) Pour 
$$
K > \frac{9}{4}
$$
, alors  $p_2 = \frac{-5 - j\sqrt{4K - 9}}{2}$  2.

Le système en boucle fermée reste stable ∀  $K > 0$ 

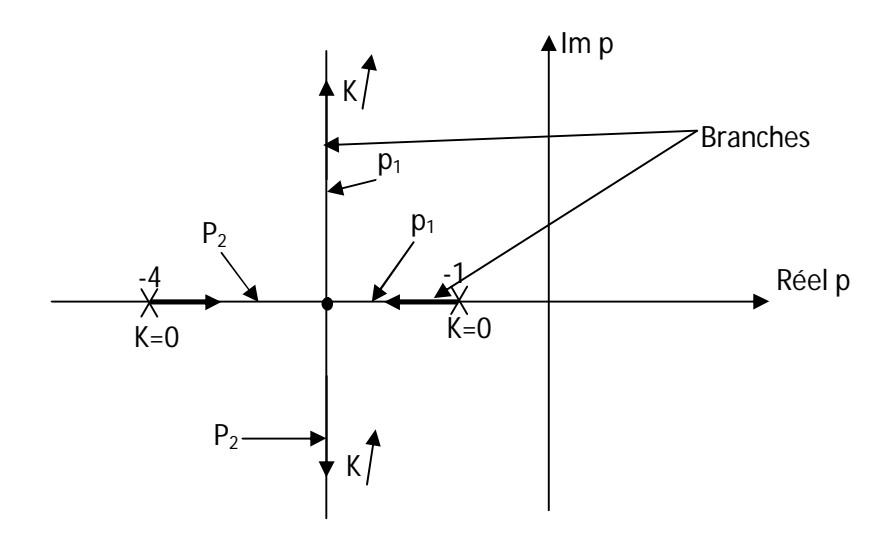

Cette méthode directe n'est pas applicable pour des degrés supérieurs à 2. Pour cela EVANS a développé une méthode pour tracer le lieu des pôles.

Nous allons présenter cette méthode dans la section suivante, ensuite nous verrons comment l'utiliser pour calculer les contrôleurs.

#### **II. La méthode d'EVANS**

Pour tracer le lieu des pôles considérons une équation d'une variable complexe : *p=a+jb*.

#### $D(p)=0=A+jB$

On peut écrire cette équation comme suit :

 $A=0$  et  $B=0$ ;  $|D|=0$ ,  $(\angle D = 0)$ 

 $D(p)=1 \Rightarrow |D| = 1, (\angle D = \pi(1+2k))$ 

La méthode d'EVANS est basée sur la solution *géométrique* : phase et module de *1+KG(p)* qui peut aussi s'écrire : *KG(p)=-1*

Un point  $p \in \mathbb{C}$  est solution de l'équation caractéristique si :

$$
|KG(p)| = 1 \text{ et } \angle KG(p) = \pi(1+2k)
$$

**Exemple :**

$$
G(p) = \frac{p+1}{p+2}
$$
  

$$
1 + KG(p) = 1 + K \frac{p+1}{p+2}
$$
  

$$
K \frac{p+1}{p+2} = -1
$$

$$
\left|K\frac{p+1}{p+2}\right| = -1 \text{ et } \angle K\frac{p+1}{p+2} = -\pi
$$

$$
\angle \frac{p+1}{p+2} = -\pi \Rightarrow \angle (p+1) - \angle (p+2) = -\pi \Rightarrow \varphi_1 - \varphi_2 = -\pi
$$

On cherche tous les points p qui satisfont cette relation angulaire, avec  $p=a+jb$ ; p quelconque.

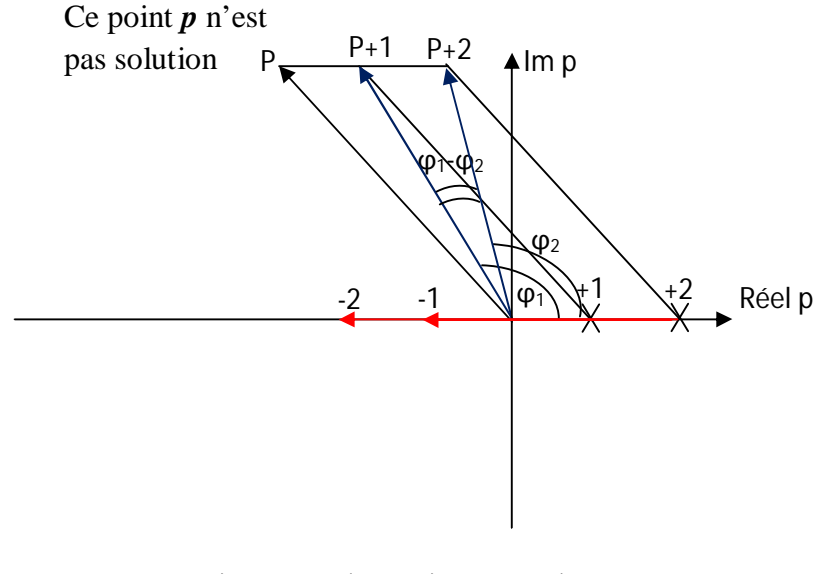

 $\angle(p - (-1)) - \angle(p - (-2)) = -\pi$ 

La figure montre que  $p=a+jb$ ; pour  $a\neq 0$  et  $b\neq 0$ 

P n'est pas solution  $1+KG(p)=0$ , cependant si b=0 et a $\neq$ 0, on a la figure suivante :

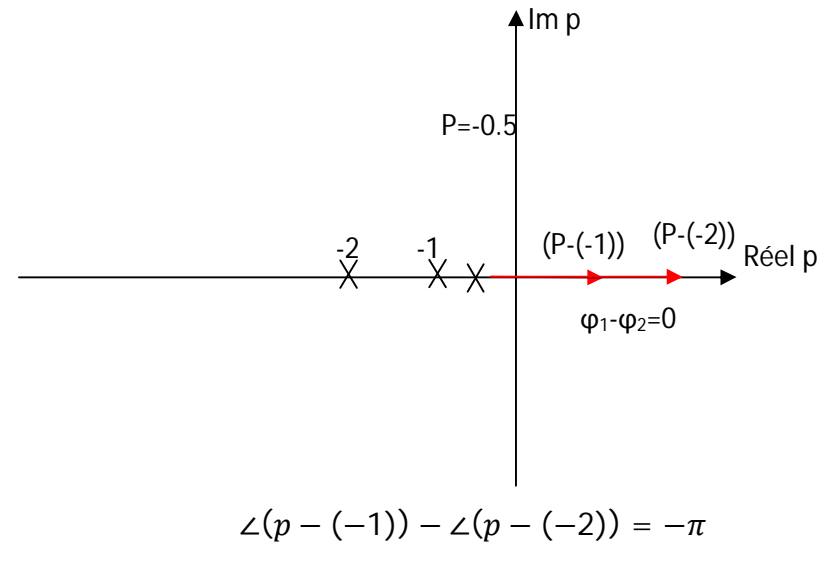

 $\bullet$  Si p>-1

La solution n'est pas satisfaite.

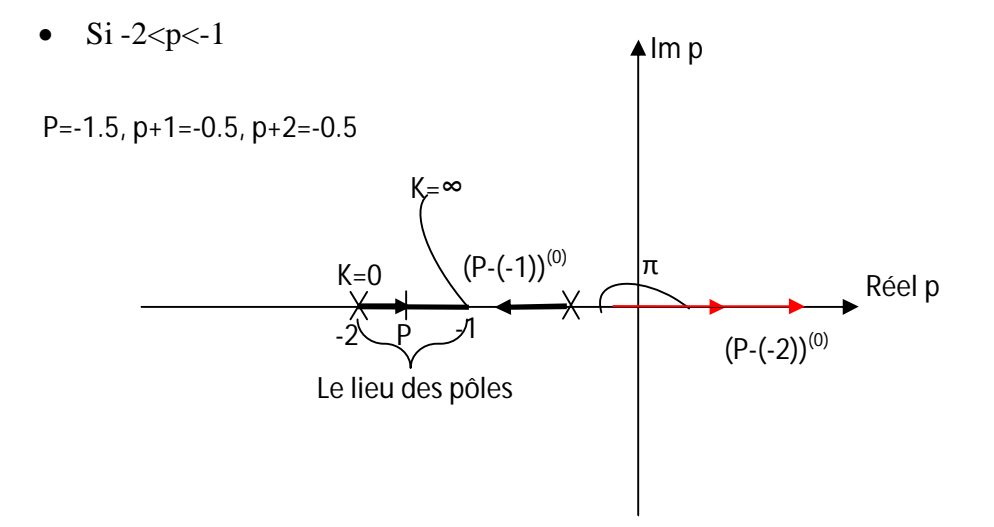

 $\bullet$  Si p<-2 alors :

$$
\angle(p-(-1))-\angle(p-(-2))=0
$$

 $p$  n'est pas solution de  $1+KG(p)=0$ 

Pour K=0 le pôle de H(p) est p=-2 (c'est le pôle en boucle ouverte)

$$
K\frac{p+1}{p+2} = -1 \Rightarrow K(p+1) = -p-2
$$

$$
K = 0 \Rightarrow p = -2
$$

 $K \rightarrow \infty \Rightarrow p = -1$  c'est le zéro en boucle ouverte

Nous avons tracé le lieu des pôles pour un système simple par tâtonnement pour un système complexe.

EVANS a développé des règles simples pour construire le lieu des pôles de H(p).

# **II.1. Les règles d'EVANS**

Soit le système en boucle fermée (BF) avec :

$$
G(p) = \frac{(p - z_1)(p - z_2) \dots (p - z_m)}{(p - p_1)(p - p_2) \dots (p - p_n)}
$$

 $z_i$ , i=1,...,m ; les zéros de  $G(p)$ 

 $p_i$ , i=1,...,n ; les pôles de  $G(p)$ 

pour tracer le lieu des pôles de H(p), on utilise les règles suivantes :

$$
H(p) = \frac{KG(p)}{1 + KG(p)}
$$

#### **Règle N°01 :**

Tracer le plan complexe et placer : les pôles de G(p) :x

Les zéros de G(p) :o

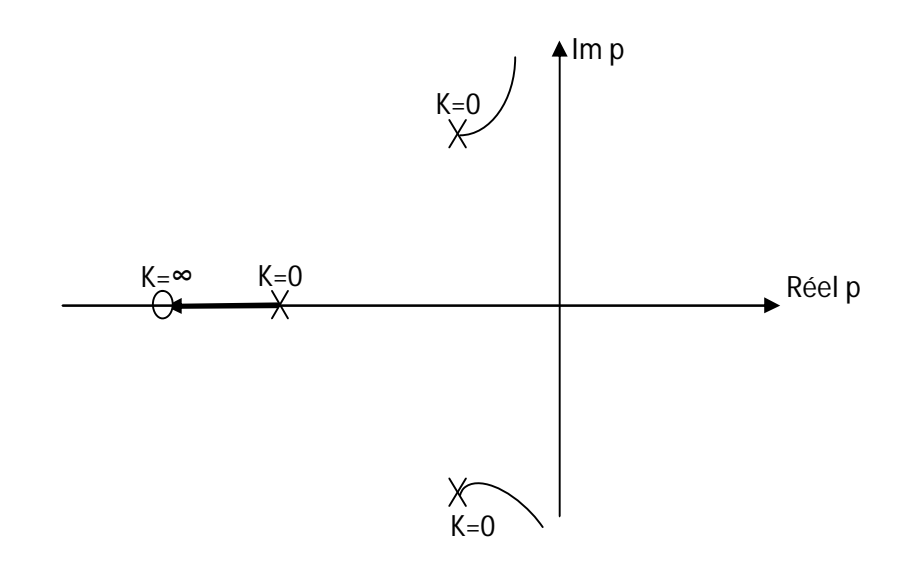

Puisque le nombre de pôles de H(p)= nombre de pôles de G(p)=n ; le lieu de pôles de H(p) a "*n"* branches, une branche commence à K=0 à un pôle de G(p) et elle se termine à un zéros de G(p) à K→∞.

Lorsque le nombre de zéros est insuffisant, on place les zéros qui manquent à l'infini.

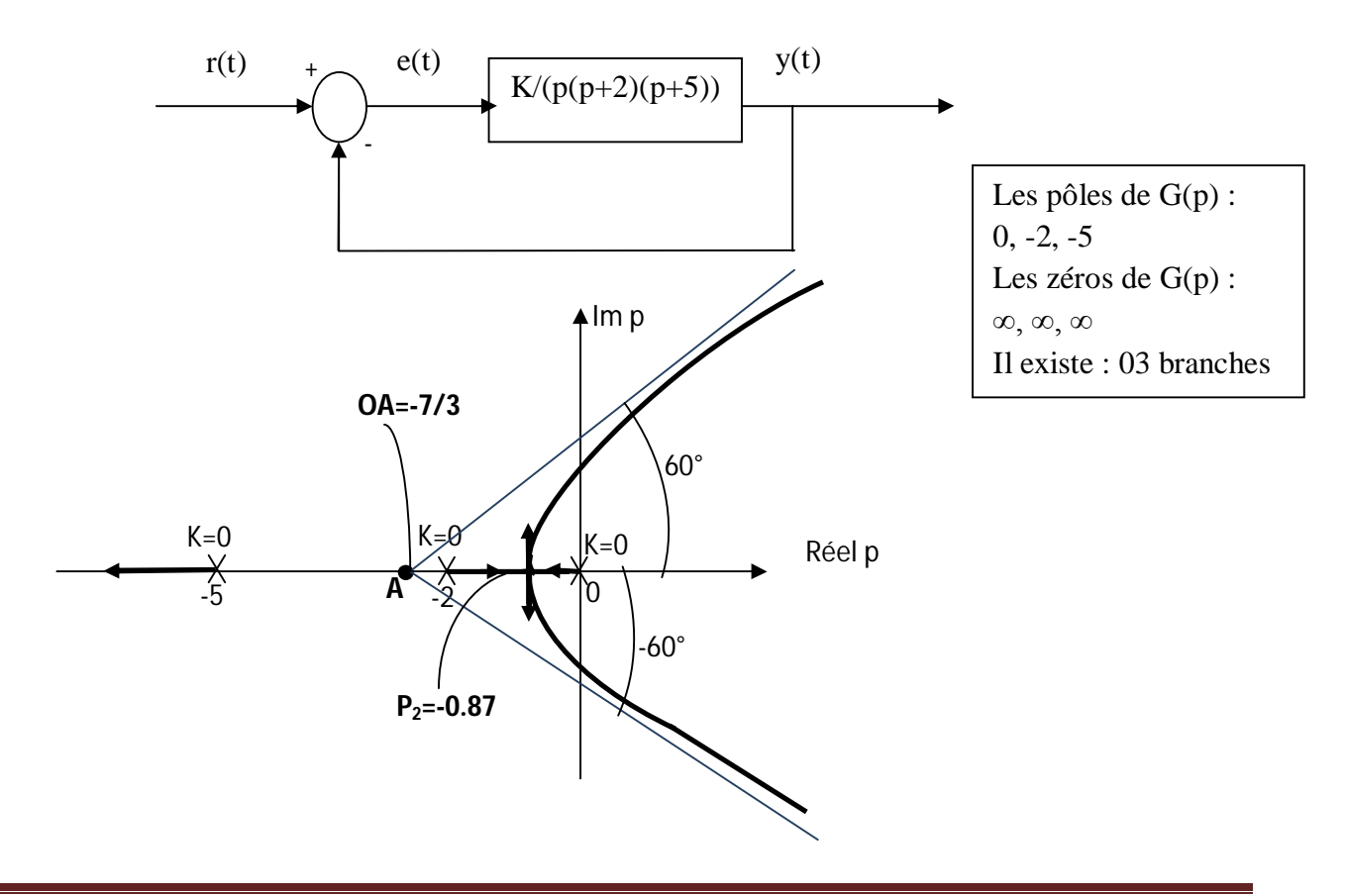

#### **Règle N°02 :**

Sur l'axe des réels, le lieu des pôles existe à **gauche** d'un nombre **impair** de **pôles** et de **zéros**.

#### **Règle N°03 :**

Point de sortie des branches de l'axe des réels est la solution de :

$$
\frac{d}{dp} \left( \frac{1}{G(p)} \right) = 0
$$
  

$$
\frac{d}{dp} (p(p+2)(p+5))
$$
  

$$
p_{1,2} = \frac{-7 \pm \sqrt{19}}{3}
$$
  $p_1 = -3.8$   $p_2 = -0.87$ 

#### **Règle N°04 :**

Angle de sortie des branches de l'axe des réels :

Pour deux branches : 90°

Pour 04 branches : 60°

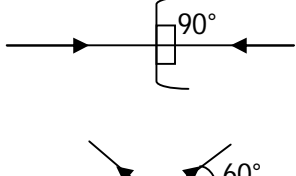

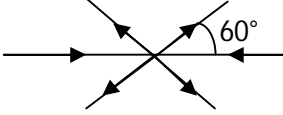

# **Règle N°05 :**

Asymptotes :

Point d'appui sur l'axe des réels :

$$
OA = \frac{\sum (p\hat{o}les de G(p)) - \sum (z\hat{e}ros de G(p))}{(nombre de p\hat{o}les de G(p)) - (nombre de z\hat{e}ros de G(p))}
$$

$$
OA = \frac{(-2 - 5 - 0) - (0)}{(3) - (0)} = \frac{-7}{3}
$$

L'angle de l'asymptote avec l'axe des réels :

$$
\alpha_k = \frac{(1+2k)\pi}{\text{(nombre de pôles de }G(p)) - \text{(nombre de zéros de }G(p))}
$$
\n $k = 0, \pm 1, \pm 2$ 

 $3$  zéros à l'infini  $\Rightarrow$ 3 asymptotes. 3  $\alpha_1 = \pi$ ,  $a_0 = \frac{1}{3}, a_1 = \pi, a_{-1}$ π  $\alpha_1 = \pi$ ,  $\alpha$ π  $\alpha_0 = \frac{\pi}{\pi}$ ,  $\alpha_1 = \pi$ ,  $\alpha_{-1} = =\frac{\pi}{2}, \alpha_1 = \pi, \alpha_{-1} =$ 

Dr. ASSABAA .M Page 46

# **Règle N°06 :**

Point de coupure de l'axe imaginaire des racines de  $1+KG(p)=0$  sont :  $p = \pm j$ *jd***o**rs :

# *1+KG(jω)=0*

On calcul *K* à l'aide du critère de Routh marginalement stable.

#### **Règle N°07 :**

Angle de départ d'un pôle complexe de G(p)

$$
\varphi_{(p_0)} = 180^\circ - \sum_{i \neq 0} \angle (p_0 - p_i) + \sum_j \angle (p_0 - z_j)
$$

Angle d'arrivée à zéro de G(p)

$$
\varphi_{(z_0)} = \sum_{i} \angle (z_0 - p_i) - \sum_{j \neq 0} \angle (z_0 - z_j) - 180^{\circ}
$$

**Exemple 01:**

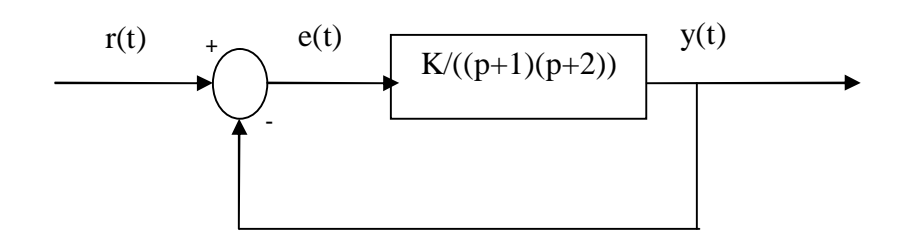

$$
H(p) = \frac{Y(p)}{R(p)}
$$

Tracer le lieu des pôles de H(p)

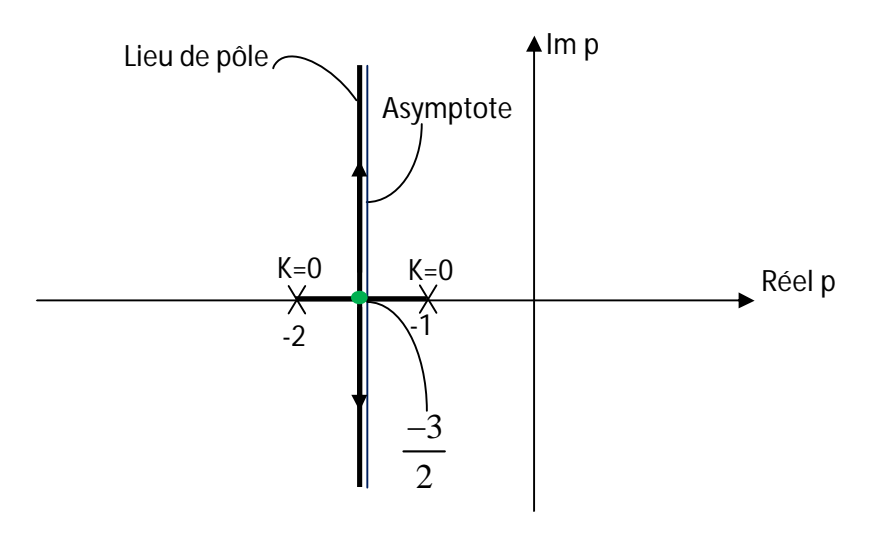

#### **Règle N°01 :**

On trace le plan complexe et on place : les pôles de G(p) :x

Les zéros de G(p) :o

Puisque le nombre de pôles de H(p)= nombre de pôles de G(p)=2 ; le lieu de pôles de H(p) a "*2"* branches, une branche commence à K=0 à un pôle de G(p) et elle se termine à un zéros de G(p) à K→∞.

Lorsque le nombre de zéros est insuffisant, on place les zéros qui manquent à l'infini (2 zéros à ∞).

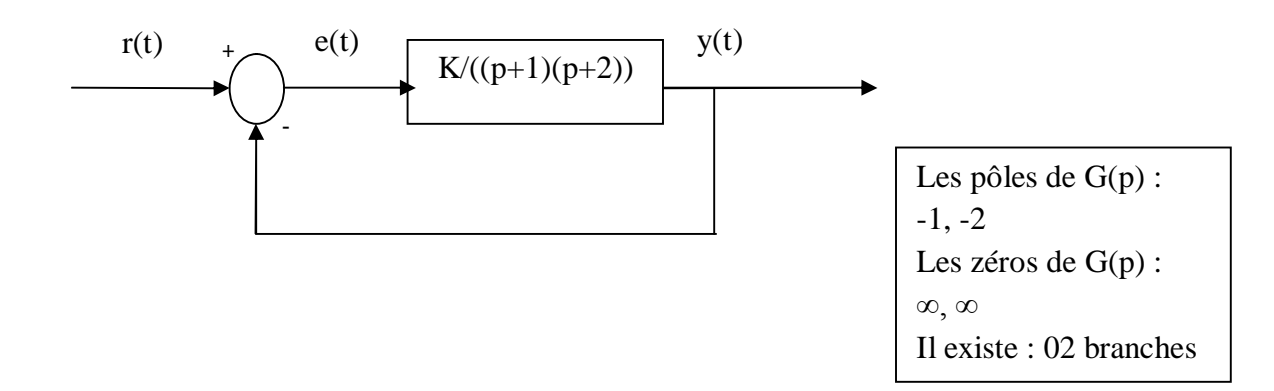

#### **Règle N°02 :**

Sur l'axe des réels, le lieu des pôles existe à **gauche** d'un nombre **impair** de **pôles** et de **zéros**.

#### **Règle N°03 :**

Point de sortie des branches de l'axe des réels est la solution de :

$$
\frac{d}{dp}\left(\frac{1}{G(p)}\right) = 0
$$
\n
$$
\frac{d}{dp}\left((p+1)(p+2)\right) = 0 \qquad \left((2p+3)\right) = 0 \Rightarrow p = \frac{-3}{2}
$$

#### **Règle N°04 :**

Angle de sortie des branches de l'axe des réels :

On a deux branches : 90°

#### **Règle N°05 :**

Asymptotes :

Point d'appui sur l'axe des réels :

$$
OA = \frac{\sum (p\hat{o}les de G(p)) - \sum (z\hat{e}ros de G(p))}{(nombre de p\hat{o}les de G(p)) - (nombre de z\hat{e}ros de G(p))}
$$
  $OA = \frac{(-1-2)-(0)}{(2)-(0)} = \frac{-3}{2}$ 

,  $0 = \frac{1}{2}, \alpha_{-1}$ 

π  $\alpha_0 = \frac{\pi}{\alpha}$ ,  $\alpha_1 = =\frac{\pi}{2}, \alpha_{-1} =$ 

α

2

π

L'angle de l'asymptote avec l'axe des réels :

$$
\alpha_k = \frac{(1+2k)\pi}{(nombre\ de\ p\ôles\ de\ G(p)) - (nombre\ de\ z\acute{e}ros\ de\ G(p))} \qquad k = 0, \pm 1, \pm 2
$$

2 zéros à l'infini  $\Rightarrow$  2 asymptotes.

# **Règle N°06 :**

Point de coupure de l'axe imaginaire des racines de  $1+KG(p)=0$  sont :  $p = \pm$  *j*dors :

# *1+KG(jω)=0*

On calcul *K* à l'aide du critère de Routh marginalement stable.

Pas de coupure de l'axe imaginaire des racines de *1+KG(p)=0*

#### **Règle N°07 :**

Angle de départ d'un pôle complexe de G(p)

$$
\varphi_{(p_0)} = 180^\circ - \sum_{i \neq 0} \angle (p_0 - p_i) + \sum_j \angle (p_0 - z_j)
$$

Angle d'arrivée à zéro de G(p)

$$
\varphi_{(z_0)} = \sum_i \angle (z_0 - p_i) - \sum_{j \neq 0} \angle (z_0 - z_j) - 180^\circ
$$

Pas de pôles complexes, donc pas d'angle de départ d'un pôle complexe ni angle d'arrivée à un zéros de G(p).

# **Exemple 02:**

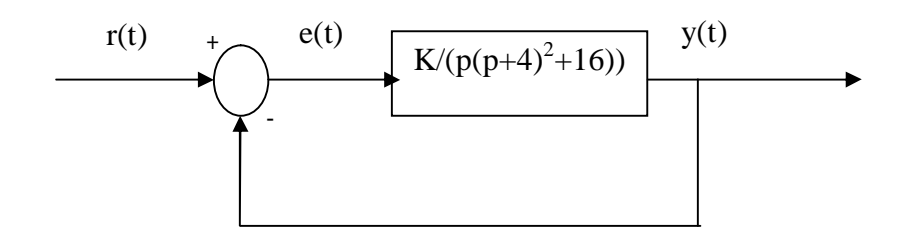

$$
H(p) = \frac{Y(p)}{R(p)}
$$

Tracer le lieu des pôles de H(p) Les pôles de G(p) : 0, -4+4j, -4-4j

Les zéros de  $G(p)$ : ∞, ∞, ∞

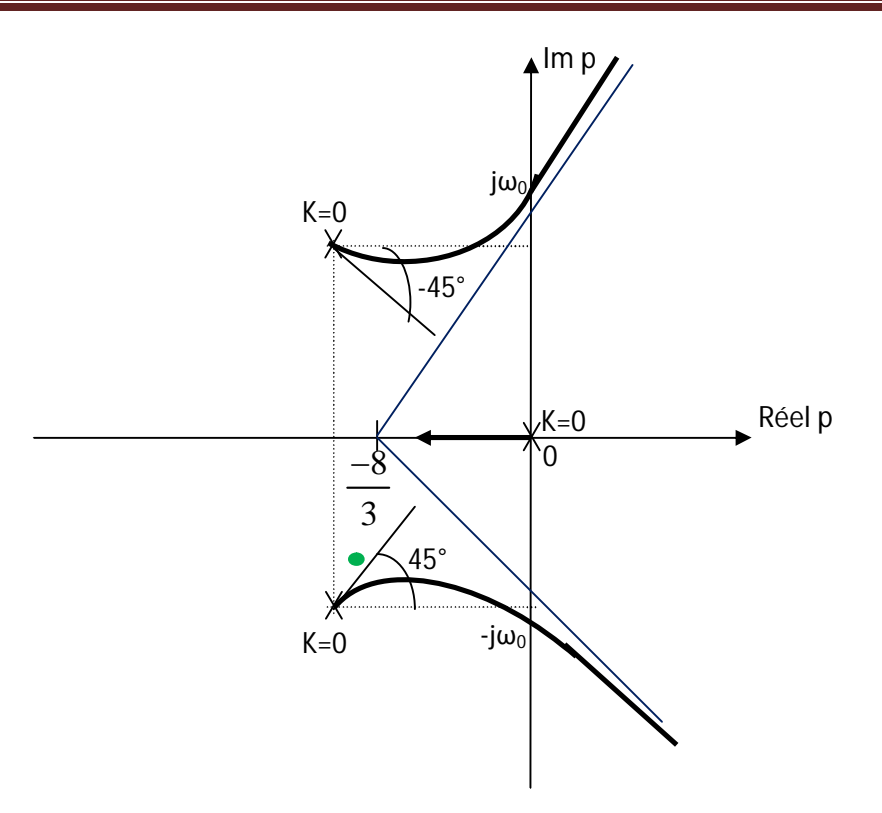

#### **Règle N°01 :**

On trace le plan complexe et on place : les pôles de G(p) :x

Les zéros de G(p) :o

Puisque le nombre de pôles de H(p)= nombre de pôles de G(p)=3 ; le lieu de pôles de H(p) a "*3"* Lorsque le nombre de zéros est insuffisant, on place les zéros qui manquent à l'infini (3 zéros à ∞).

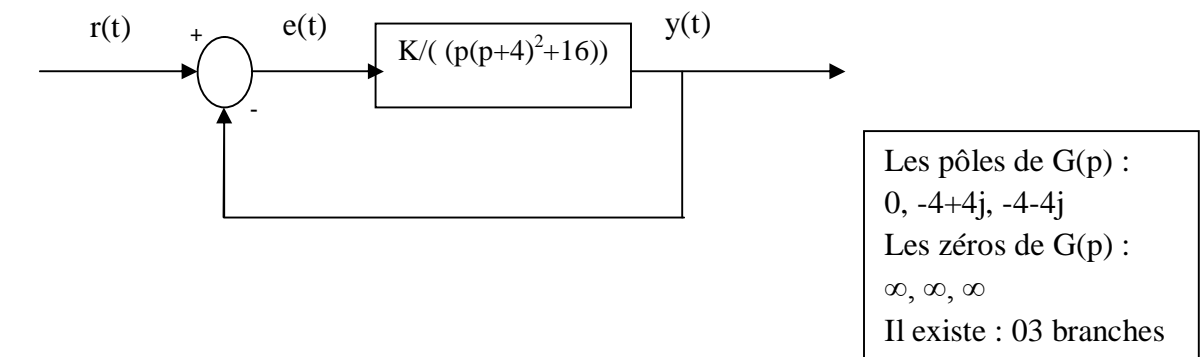

# **Règle N°02 :**

Sur l'axe des réels, le lieu des pôles existe à **gauche** d'un nombre **impair** de **pôles** et de **zéros**.

# **Règle N°03 :**

Point de sortie des branches de l'axe des réels est la solution de :

$$
\frac{d}{dp}\left(\frac{1}{G(p)}\right) = 0
$$

Un pôles à 0 et deux pôles complexe conjugués, donc pas d'intersection avec l'axe des réels.

#### **Règle N°04 :**

Angle de sortie des branches de l'axe des réels :

Pas de branches sortants de l'axe des réels.

#### **Règle N°05 :**

Asymptotes :

Point d'appui sur l'axe des réels :

$$
OA = \frac{\sum (p\hat{o}les de G(p)) - \sum (z\hat{e}ros de G(p))}{(nombre de p\hat{o}les de G(p)) - (nombre de z\hat{e}ros de G(p))}
$$

$$
OA = \frac{(-4 - 4j - 4 + 4j - 0) - (0)}{(3) - (0)} = \frac{-8}{2}
$$

L'angle de l'asymptote avec l'axe des réels :

$$
\alpha_k = \frac{(1+2k)\pi}{(nombre\ de\ p\ôles\ de\ G(p)) - (nombre\ de\ z\acute{e}ros\ de\ G(p))}
$$
  $k = 0, \pm 1,$ 

 $3$  zéros à l'infini  $\Rightarrow$ 3 asymptotes.

$$
\alpha_0 = \frac{\pi}{3}, \ \alpha_{-1} = \frac{-\pi}{3}, \ \alpha_1 = \pi
$$

# **Règle N°06 :**

Point de coupure de l'axe imaginaire des racines de  $1+KG(p)=0$  sont :  $p = \pm j$ *j***do**rs :

*1+KG(jω)=0*

*p[(p+4)<sup>2</sup> +16]+K= jω[(jω+4)<sup>2</sup> +16]+K=0 jω[(-ω 2 +8jω+16)+16]+K=- jω<sup>3</sup> -8ω<sup>2</sup> +jω32+K=0*

$$
\begin{cases}\n-j\omega^3 + j32\omega = 0 & \Rightarrow \omega = \sqrt{32} \\
-8\omega^2 + K = 0 & \Rightarrow K = 256\n\end{cases}
$$

#### **Règle N°07 :**

Angle de départ d'un pôle complexe de G(p)

$$
\varphi_{(p_0)} = 180^\circ - \sum_{i \neq 0} \angle (p_0 - p_i) + \sum_j \angle (p_0 - z_j)
$$

Angle d'arrivée à zéro de G(p)

$$
\varphi_{(z_0)} = \sum_{i} \angle (z_0 - p_i) - \sum_{j \neq 0} \angle (z_0 - z_j) - 180^{\circ}
$$

Dr. ASSABAA .M Page 51

$$
\angle\big(G(p)\big) = -\pi
$$

$$
G(p) = \frac{(p - z_1)(p - z_2) \dots (p - z_m)}{(p - p_1)(p - p_2) \dots (p - p_n)}
$$

$$
\angle((p-z_1))+\angle((p-z_2))+...+\angle((p-z_m))-\angle((p-p_1))+\angle((p-p_2))+...+\angle((p-p_n))=-\pi
$$
 (1)

L'angle de départ d'un pôle  $p_1$  est :

$$
\angle((p-p_1)) = \pi + \angle((p-z_1)) + \angle((p-z_2)) + ... + \angle((p-z_m)) - \angle((p-p_2)) + ... + \angle((p-p_n))
$$

Puisque  $p_1$  appartient au lieu des pôles on a :

$$
\varphi_{p_1} = \lim_{p \to p_1} (\angle((p - p_1)) )
$$

$$
\varphi_{p_1} = \lim_{p \to p_1} (\angle((p - p_1)) = \lim_{p \to p_1} \left( \pi - \sum_{i=1}^n \angle((p - p_i)) + \sum_{j=1}^m \angle((p - z_j)) \right)
$$

 $p_1 = -4 + 4j$ 

$$
\varphi_{p_1} = \pi - \sum_{i=1}^n \angle((p - p_i)) + \sum_{j=1}^m \angle((p - z_j))
$$

pas de zéros alors

$$
\varphi_{p_1} = \pi - \sum_{i=1}^n \angle((p - p_i))
$$

$$
\varphi_{p_1} = \pi - \angle ((-4 + j4 + 4 + j4)) - \angle ((-4 - j4)) \qquad \varphi_{p_1} = \pi - \angle ((p_1 - (-4 + j4))) - \angle ((p_1 - 0))
$$

$$
\varphi_{p_1} = \pi - \angle((j8)) - \angle((-4 + j4))
$$
\n $\varphi_{p_1} = 180^\circ - 90^\circ - 135^\circ \Rightarrow \varphi_{p_1} = -45^\circ$ 

#### **III. Calcul des contrôleurs par la méthode du lieu des pôles**

Nous allons voir dans cette section comment utiliser le lieu des pôles pour calculer les contrôleurs, ce calcul est basé sur deux points :.

 Les spécifications sont dans le domaine temporel : temps de réponse, temps de monté et dépassement.

 On approxime les systèmes d'ordre n>2 par un système du 2ème ordre, en considérant les deux pôles dominants.

#### **Exemple :**

Un système d'ordre *n* a *n* pôles :

$$
H(p) = \frac{N(p)}{D(p)} = \frac{N(p)}{a_n p^n + a_{n+1} p^{n+1} + \dots + a_0}
$$

Les pôles dominants sont les pôles les plus proches de l'axe des imaginaires.

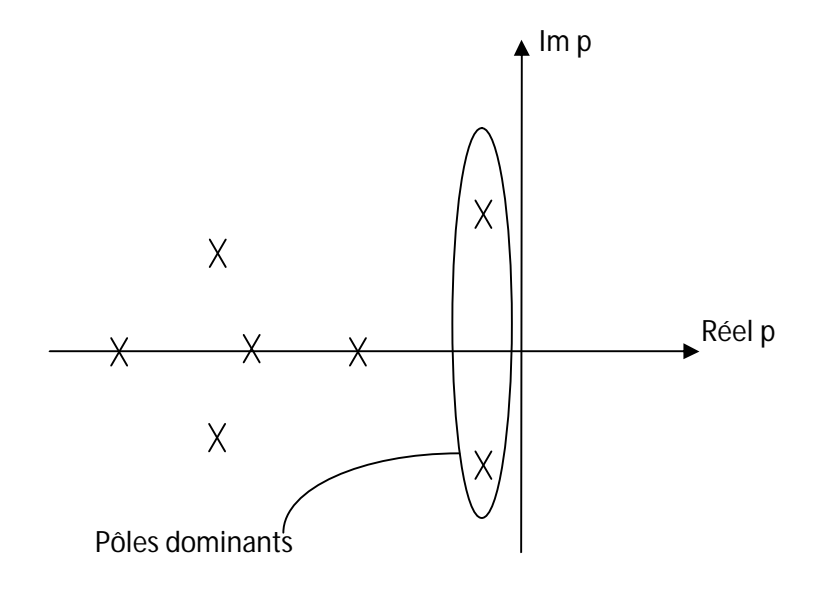

#### $p_i = -\sigma_i + j\omega_d$

Dans la réponse libre  $y(t) = \sum A_i e^{p_i t}$  ce sont ces pôles qui **influent** le plus sur la réponse du système. les pôles éloignés n'influent pas beaucoup, ils ont une **réponse rapide**. On va faire le calcul de contrôleurs sur la base des pôles dominants.  $y(t) = \sum A_i e^{P_i}$ 

# **IV. Calcul des régulateurs par la méthode du lieu des pôles**

# **1. Position du problème**

Soit un système de fonction de transfert :

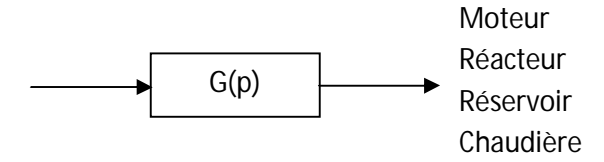

Notre objectif est de construire un système de commande en boucle fermée avec un contrôleur de fonction de transfert  $G_c(p)$ 

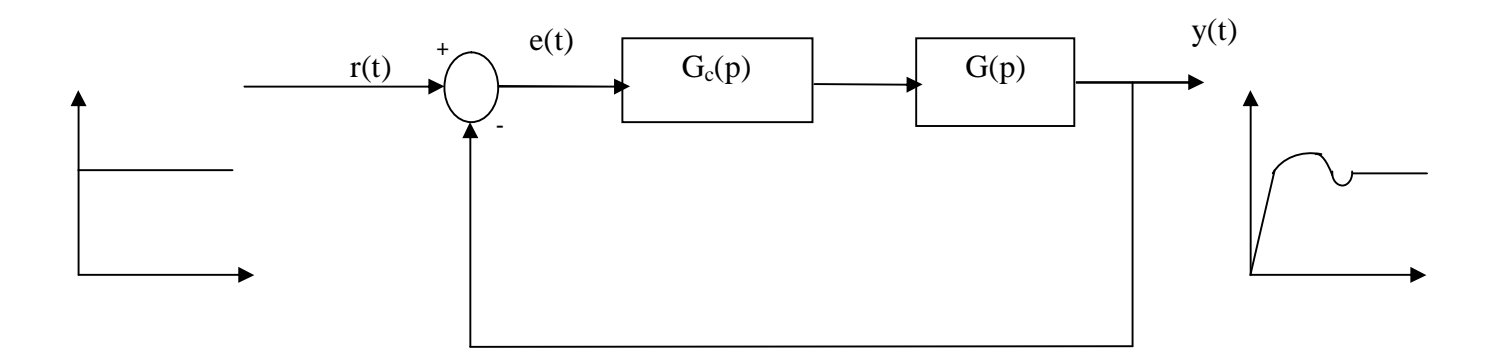

Tel que la réponse indicielle de y(t) à r(t) soit définie par les paramètres suivants : temps de réponse, temps de monté et dépassement par rapport à un système du **second ordre**.

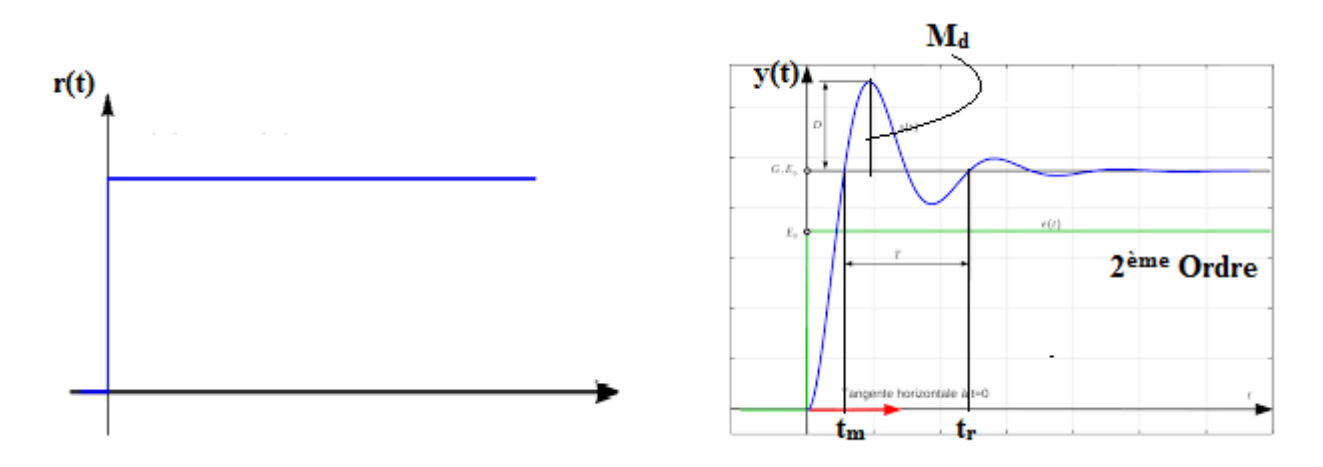

Le système en boucle fermée H(p) ;

 $p$ ) =  $\frac{O_c(p)O(p)}{P}$ , n'est pas du 2<sup>ème</sup> ordre, on prend uniquement les **deux** pôles dominants.  $1 + G_c(p)G(p)$  $(p)G(p)$  $(p)$  $G_c(p)G(p)$  $G_c(p)G(p)$ *H p c c*  $+$  $=$ 

De plus, on désir que les erreurs en régime permanent soient égales à des valeurs fixées (bien définies), ce problème est résolut avec la structure de  $G<sub>c</sub>(p)$  connue.

#### **2. Méthodologie de solution par lieu des pôles**

#### **a. Structure de**  $G_c(p)$

D'une façon générale s'il s'agit de diminuer ou d'éliminer les erreurs, on utilise un régulateur **PI**

$$
G_{PI}(p) = K + \frac{1}{\tau_i p} = K' \left( \frac{1 + T_1 p}{\tau_i p} \right)
$$

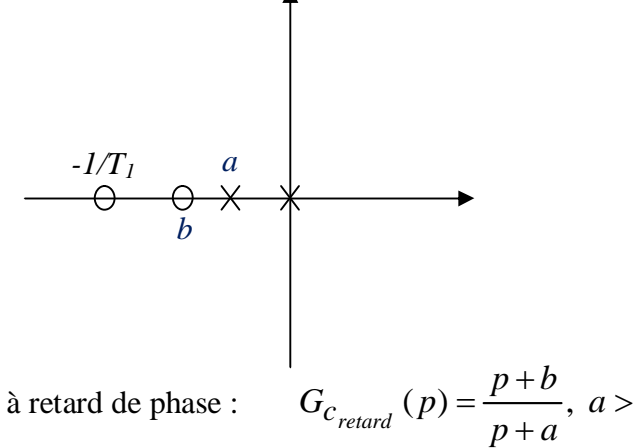

Ou un compensateur à retard de phase : *a<0, b<0*

S'il s'agit d'améliorer la stabilité et le régime transitoire, on utilise un régulateur *PD*

 $G_{PD}(p) = K + \tau_d p$ 

Ou un compensateur à avance de phase :

$$
a<0, b<0
$$

 $G<sub>PD</sub>(p)$  en pratique impossible à réaliser.

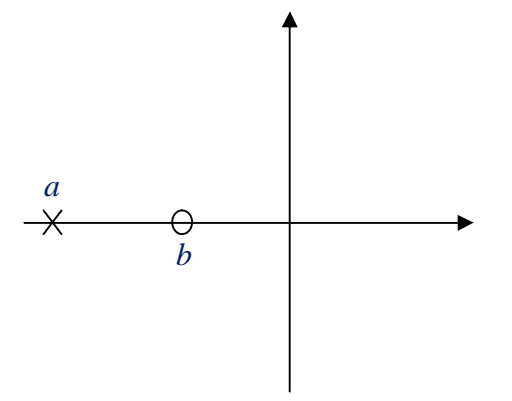

S'il s'agit d'améliorer les erreurs et la stabilité on utilise un régulateur *PID*.

$$
G_{PI}(p) = K + \frac{1}{\tau_i p} + \tau_d p = \frac{\left(1 + T_1 p\right)\left(1 + T_2 p\right)}{\tau_i p}
$$

Ou un compensateur à avance et retard de phase

$$
G_{c_{RAV}}(p) = \frac{(p+b_1)(p+b_2)}{(p+a_1)(p+a_2)}
$$

*a b*

*a b*

 $p + a$ 

 $p + a$ *p b*

 $\ddot{}$  $(p) = \frac{P - B}{P},$ 

 $G_{c_{\text{avance}}}(p) = \frac{p + b}{p + a}, a <$ 

 $+$ 

Cependant parfois, on peut utiliser un régulateur proportionnel :  $G_p(p)=K$ 

#### **Exemple 01:**

On considère le système suivant:

$$
G(p) = \frac{1}{p(p+4)^2 + 16}
$$

Trouver un contrôleur *Gc(p)* tel que le système en boucle fermée

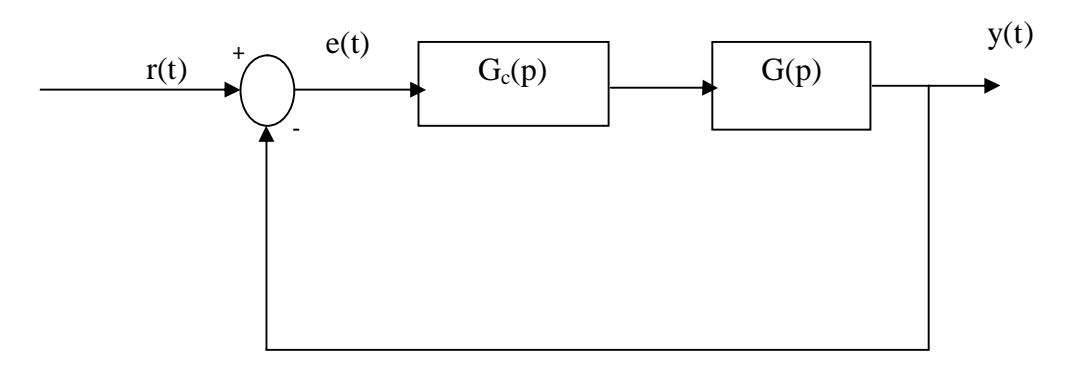

Ait un coefficient d'amortissement ξ=0.5 **Solution** :

1) Tracer le lieu des pôles :

Les pôles de G(p) : 0, -4+4j, -4-4j

Les zéros de G(p) : ∞, ∞, ∞

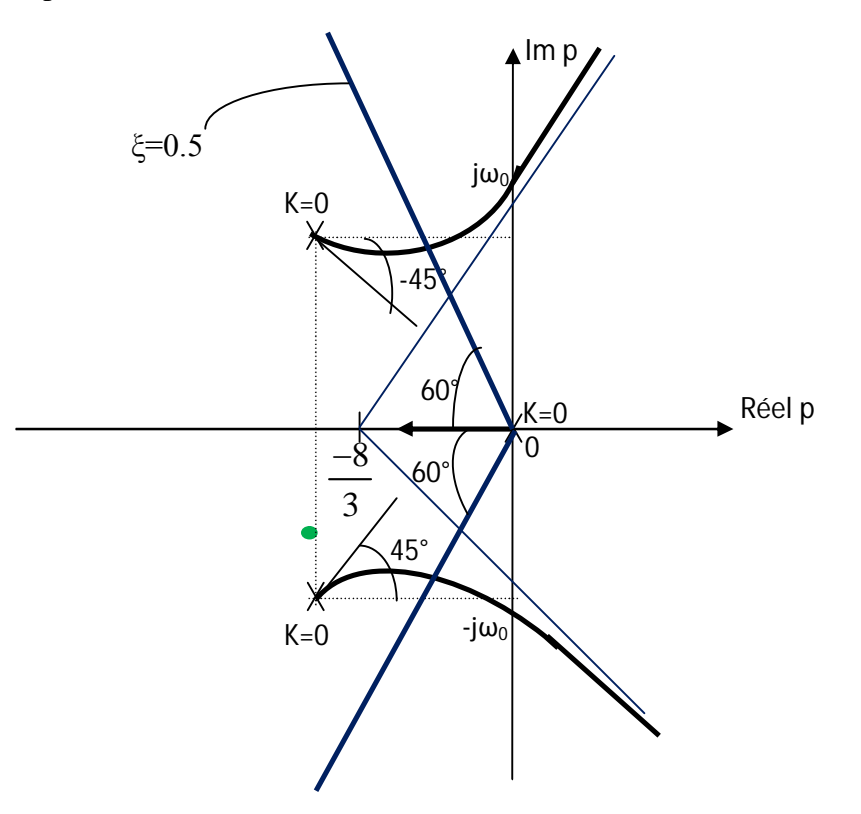

2) Déterminer les pôles du système du  $2^{\text{eme}}$  ordre équivalent aux performances :  $\xi=0.5$ 

$$
G(p)_{2\%} = \frac{\omega_n^2}{p^2 + 2\xi\omega_n p + \omega_n^2}
$$
  
\n
$$
p_{1,2} = -\xi\omega_n \pm j\omega_n \sqrt{1 - \xi^2}
$$
  
\n
$$
Cos(\theta) = \xi = 0.5
$$

Les pôles du système de 2<sup>ème</sup> ordre équivalent :  $p_{1,2} = -\xi \omega_n \pm j \omega_n \sqrt{1 - \xi^2}$ Ici ξ=0.5, donc p1,2 ne sont pas fixé mais varient suivant :  $cos(\theta)$ =0.5  $\Rightarrow \theta$ =60°

$$
\cos(\theta) = \frac{\xi \omega_n}{\sqrt{\xi^2 \omega_n^2 + (1 - \xi^2)\omega_n^2}} = \frac{\xi \omega_n}{\omega_n \sqrt{\xi^2 + (1 - \xi^2)}} = \xi
$$

3) Détermination des paramètres

On procède par étapes :

#### **Etape 01 :**

Calculer à partir des performances, les pôles du système du 2ème ordre équivalent. Pour cela les formules suivantes sont utiles :

$$
M_d = e^{\left(\frac{-\pi \xi}{\sqrt{1-\xi^2}}\right)}
$$

$$
T_r = \frac{4}{\sigma} (2\%) \qquad \cos(\theta) = 0.5
$$

Les pôles du 2<sup>ème</sup> ordre :

$$
p_{1,2} = -\xi \omega_n \pm j \omega_n \sqrt{1 - \xi^2} \qquad \sigma = \xi \omega_n \qquad \omega_d = j \omega_n \sqrt{1 - \xi^2}
$$

#### **Etape 02 :**

On place les pôles  $p_1$  et  $p_2$  sur le même repère que le lieu des pôles.

#### **Etape 03 :**

Question : le lieu des pôles passe-t-il par  $p_1$  et  $p_2$ 

Si oui :

Cela veut dire que  $p_1$  et  $p_2$  sont des racines de  $1+KG(p)=0$ 

Alors il existe un gain K>0 qui satisfait les spécifications. Donc un régulateur **proportionnel** suffit.

D'une façon générale :

1) Tracer le lieu des pôles pour

$$
H(p) = \frac{KG(p)}{1 + KG(p)}
$$

- 2) Etant donner les spécifications, on considère un système de  $2^{eme}$  ordre, on calcul  $p_{s1}$ ,  $p_{s2}$
- 3) Placer  $p_{s1}$  et  $p_{s2}$  dans le plan complexe.
- 4) Si ps1, ps2 appartiens au lieu des pôles alors Ǝ K/ *1+KG(ps1)=0* alors un régulateur proportionnel suffit pour satisfaire les spécifications :

$$
K = \frac{1}{\left| G(p_{s1}) \right|}
$$

Si  $p_{s1}$ ,  $p_{s2}$  n'appartiens pas au lieu des pôles alors il faut un contrôleur dynamique :

$$
G_c(p) = \frac{p+b}{p+a}
$$

Pour déformer le lieu des pôles et le faire passer par le nouveau lieu des pôles de *1+KG(p)Gc(p)=0* Comment choisir *a* et *b* ?

Pour cela :

On sait que si le lieu des pôles ne passe pas par  $p_{s1}$  ( $p_{s2}$ )

$$
\angle \big(G(p_{s1})\big) \neq -180^{\circ}
$$

Alors nous allons calculer l'angle θ qui manque pour faire passer le lieu des pôles par  $p_{s1}$  ( $p_{s2}$ ).

Si  $\theta > 0$  le contrôleur doit nous apporter un angle  $\theta > 0$  et donc :

$$
\angle (G(p)) > 0, \quad \angle (p+b) - \angle (p+a) > 0
$$

 $\angle (p+b)-\angle (p+a)=\theta^{\circ}$ 

C'est un régulateur *PD* ou un contrôleur à avance de phase.

$$
G_{c_{\text{avance}}}(p) = \frac{p+b}{p+a}, \ a < b
$$

On fixe *b* et on calcul *a*.

Si  $\theta$ <0 le contrôleur doit nous apporter un angle  $\theta$ <sup>o</sup> <0 et donc :

$$
\angle (G(p)) > 0, \quad \angle (p+b) - \angle (p+a) < 0
$$

$$
\angle (p+b) - \angle (p+a) = \theta^{\circ}
$$

C'est un régulateur *PI* ou un compensateur à retard de phase

$$
G_{c_{retard}}(p) = \frac{p+b}{p+a}, \ a > b
$$

On fixe *a* et calcul *b*

Pour l'exemple :

$$
G(p) = \frac{1}{p(p+4)^2 + 16}
$$

Calcul d'un compensateur qui donne ξ=0.5 pour H(p)

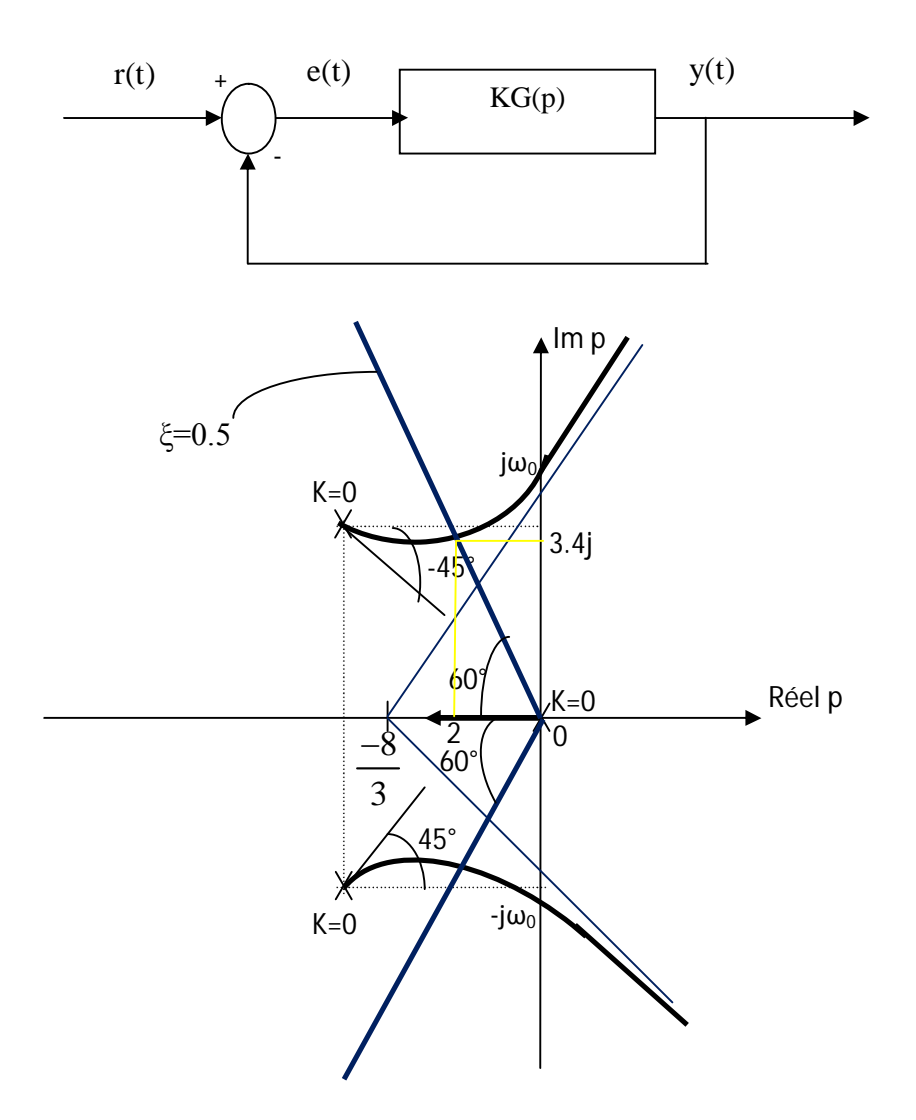

Solution :

1) Lieu des pôles : ok

2) Ps1 et ps2 tel que  $cos(\theta) = \xi$  : c'est un ensemble de points.

Est-ce que le lieu des pôles passe par un de ces points : **oui** ; alors un régulateur proportionnel satisfait les spécifications, il faut calculer K,  $K = \frac{1}{|K|}$ ,  $p_0 \approx -2 \pm j3.4$  à partir du graphe ou par ordinateur.  $(p_0)$ 1 0 0  $p_0 \approx -2 \pm j$ *G p*  $K=\frac{1}{\sqrt{2}}$ ,  $p_0 \approx -2\pm$ 

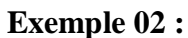

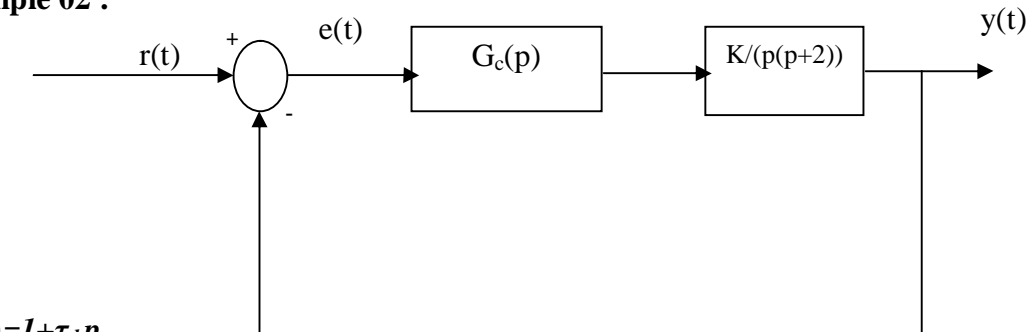

# $G_c(p)=1+\tau_d p$

Gc(p) est un régulateur *PD*.

Montrer en utilisant le lieu des pôles que ce régulateur *PD* améliore la stabilité de ce système.

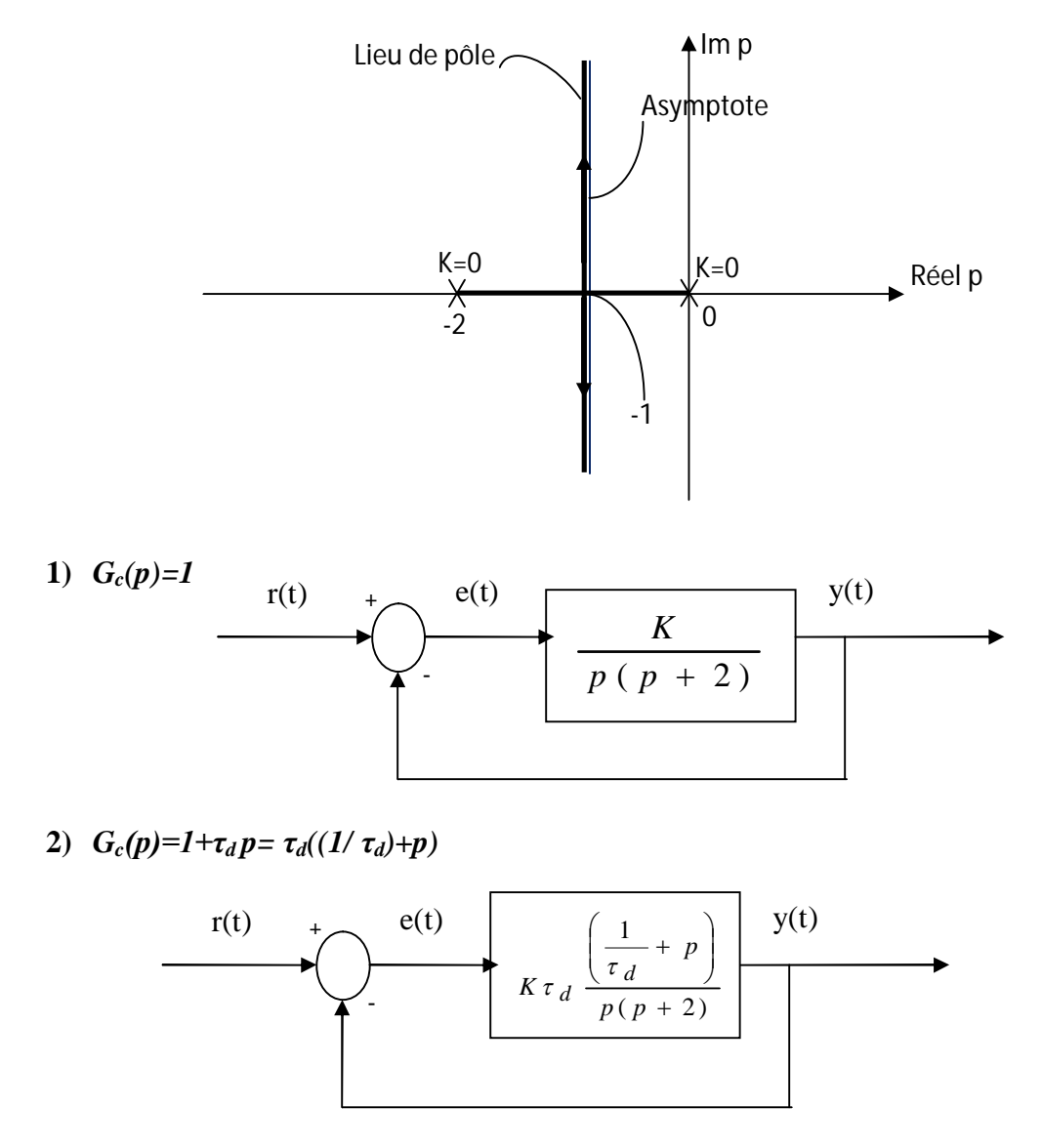

On considère deux cas :

- a) -2<-1/ *τ<sup>d</sup>*
- b)  $-2>-1/\tau_d$

Dr. ASSABAA .M Page 60

#### **Exemple 03 :**

Soit le système suivant :

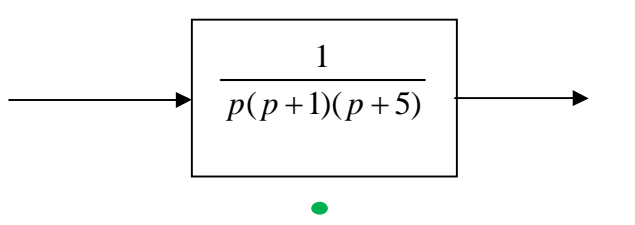

- 1) Soit une commande en boucle fermée avec un régulateur P de gain K.
	- Tracer le lieu des pôles du système en boucle fermée pour K Є [0, ∞[.
	- $\triangleright$  Trouver le gain K<sub>L</sub> limite de stabilité.
	- $\triangleright$  Quelles sont les pôles complexes dominants pour K<sub>0</sub>=0.95K<sub>L</sub>
	- $\triangleright$  Donner ξ et ω<sub>n</sub>, déduire le temps de réponse et le premier dépassement approximatifs pour le système en boucle fermée avec K<sub>0</sub>.
- 2) Maintenant on veut avoir  $\omega_n = 3.3 \text{ rad/s}$  et  $t_r = 3s$ .
	- Un régulateur proportionnel est-il suffisant ? Si oui calculer K.

Si non, calculer un régulateur (compensateur) dynamique

$$
G_c(p) = K \frac{p+b}{p+a}
$$

3) Calculer l'erreur de trainage.

On veut réduire cette erreur de 50%

- En augmentant le gain statique (quand p→0), calculer le gain K et montrer que le régime transitoire se détériore.
- En utilisant un compensateur dynamique  $G_c(p) = \frac{F(p)}{p}$ , calculer a et b pour ne pas détériorer le régime transitoire de 2.  $p + a$ *p b*  $G_c(p) = \frac{P}{p+1}$  $\ddot{}$  $(p)$  =

 $Gx01$ I dentifier les Constituents, les signeux d'entrée et de sortives de crire le fonctionnement du de Commande bidépigne Constituénce sesissent in  $B\ddot{\delta}$ les anstetants immunitients marting le bras ..... Contil Lingart  $\kappa$ K l'elgfet Le Système a pour put de rendre (E=  $E_{XO2}$ mes of le parametre ou den ene Bolli biologique mille en feu quand on Meri Us une diver yest serveau 8 le Pileds. Jeux sart tre durer in daws rection/ dans Miny

Il Algebre de Schemas fondemnels: she Schema fonctionnel Contribution sur représentation raphique dorégée de containe physique molquant re la urs éléments  $\mathcal{L}$  Son KGpf: FTF de la channe  $K_{\alpha}G(\rho)$ ... check (charme de penissance) F(p): le chaine same de frécision).  $F = E - Y$  $T(p) = kG(p)$ ,  $F(p)$  $6.6(4)$ Die reffort d'erre  $\Rightarrow H=\frac{1}{4}$  $K(s, \rho)$  $S(\rho)$ <br> $S(\rho) = K G(\rho) \cdot E(\rho)$  $(P) = E(P) - S(P) \implies H(P) = E(P) \cdot k_5(P)$  $H(\rho) = [E(\rho) - S(\rho)]K(G(\rho)) = K(G(\rho)) - E(\rho) 4(\rho)$  $E(P)$  $H(\rho) = K G(\rho) [A - H(\rho)] = \frac{H(\rho) + K G(\rho) H(\rho)}{K \rho} = K G(\rho)$  $H(P)[A+KG(P)] = KG(P) \Rightarrow (H(P) = KG(P))$ 

 $S$ non-Mushavie! ame  $\equiv$ (p)  $K$  $G(\gamma)$  $\left( \Omega \right)$  $F(\rho)$  $5.6($  $\varsigma$  $S(p)$   $H(p)$  $E(P)$ .  $K6(P)$  $E(P)$  $K(G(\rho))$  $\epsilon$  $\emptyset$  $E([A])$  $H(\rho)$  $H(p) F(p)K(p)$  $= 1.61R$  $c$  (st p)  $\mathcal{H}_{\mathcal{C}}(\rho)$ .  $\mathcal{F}(\rho)$  $5(p)$  $G(p)$ -Kertyf.p.f.F. F  $-Ks(P)F(P)$ de l'enterte defend de la FT,BID

 $\overline{M}$  $S(\rho$  $\sqrt{1}$  $\frac{2(0)}{2}$  $H_1$  $H_2$  $\frac{H_1H_2}{4+H_1H_2}$  $A_1$  $H1$  $H<sub>2</sub>$  $-\Delta V$  $\mathbb{C} \rightarrow 2$  $6162E$ Petron  $4 + 6, 6, 1$ Pono  $\Im(\varphi)$  $G_{1}$  $rac{52}{1+6162}$  $G_1$  $\overline{S} = \overline{S} = +Sv$ 

الجمهورية الجزائرية الد ورقة الإمت مركز الإمتحان : جامعة منتوري ـ قسنطينة توقيع المترشح No.a :........... اللقب Prénom: ألم تغضر Date et lieu de naissance Session :...... ا<mark>لتوقيع ممنوع في</mark> لَشر.<br>النسخة قاعة رقع :... N° d'inscription Il est interdit de signer à la fin de la Epreuve de :.... الامتحان : copie **Epreve** الإمتحان ألمط  $20/$ إسم ولقب المصدح  $G<sub>1</sub>$  $1 + 516151$ توقيع المصدع  $\overline{H}$ د د)  $1+(p)=$  $K$  $4 + 64.94.5$  $G_1G_2(G_2+G_3)$ لاتصحح أوراق المسودة  $H(\rho) = \sqrt{4+G\sqrt{G4F\eta}}$  $G_1 G_4 (G_2 + G_3)$  $440$  $1 + \frac{G(G4(G1+G3)}{1+G1G4F4)}$  Fa  $1 + 46457 + 464462 + 43752$ 

 $\mathcal{U}_1$  $L_{24}$  $\frac{1}{2}$  $\overline{u}$ orbue de Aperpoi  $U\left(\mathbb{R}^n\right)$  $4.11$ .,,  $A\Lambda$ mann  $G_1$   $G$  $\mathsf{M}$  $\cdots \cdots$  $1.1.1.1.1.1$ le Ellema (M) de Milent  $\frac{1}{2}$  $H(\rho)$  $F_{2}G_{1}G_{2}$ . J.  $58.12 72$ ........  $-61.51$  $\mathcal{P}$ =). Shema.  $(\bigcirc$ . marin  $1^2$  $\overline{\mathbb{F}_1}$  $F_{2}$  $H(\rho) = H_1 + H_2 + H_3$  $H_3(\rho) = \frac{F_1G_1G_2}{1-F_1F_2}$ Gar

 $\bigcirc$  $R(\rho)$  $Rep1$ بابهتها  $C(\rho)$  $-K(p)$  $P18(P) - G(P) \times (P)$  $...$  $\mathbb{G}$  $C_{\cdot}$  $24^{\circ}$  $L(\ell)$  $X($  $x(\rho)$  $1.1$  $K(\ell)$  $S(\rho)$  $G(p)R(p)$  $\overline{2}$  $c_1$ 

 $\sim$   $\alpha_{\rm{max}}$  $R(p)$  $C(\rho)$  $\ddot{+}$  $t4.5$  $1.7.7...$ and the eté etape GEG2 ...Com  $63.111$  $A + 61$  $H2$ ..........  $+2.$  $\ldots$ el  $-62$  $-67263141$  $-14$  $5 - 1598$  $\mathcal{C}$  $H_2$  $G2G3$  $G_{R}G_{3}$ KA  $1 + 4253141$  $46263H$  $\epsilon$  $6, 12$  $-172$  $\overline{\mathcal{L}}$  $121222222221777$ . . . . .  $\sqrt{2}$  $6 - 1$  $1+626341-626312$ 

ورقة الإمتحان مركز الإمتحان : جامعة منتوري ـ قسنطينة توقيع المترشح أللقب  $No<sub>1</sub>$ Prénom : .. الإنسم تاريخ و مكان الإزمياد ... Date et lieu de naissance : اللهدة التوقيع معنوع في نَفر.<br>التسخة قاعة رقد : رقم الت Nº d'inscription :.......... Il est interdit de signer à la fin de la الامتحان : Epreuve de :....... copie  $\rightarrow$ الإمتحان Epreve Or  $\overline{\mathcal{O}}$ المط 20/  $\epsilon_{ii}$  $1+6262$ إسع و لقم المصدح  $6252$  $2.17.2$ توقيع المصر  $\widetilde{\mathcal{F}}_{\text{eq}}$ 9 لا تصحح أوراق المسودة...

 $E_{X\circ}$  $\ddot{\mathbf{z}}$  $\cdots$ le Schem onelliont  $M \subset \mathcal{O}$ *<del>numming</del>*  $1.1.5$  $\sim$  $.........$ Nasamatana  $\triangle N$ Denfor  $\Lambda$ ىت . . . . <del>. . . . . . .</del> . bray  $ln$ Veo  $\sum_{i}$ mayo. ...... fessiti  $\mathbb{S}^{\eta}$ Ne la Mai  $\ddot{\delta}$  $and.$  $\Lambda$ r **March 1979** . . . . . . . .<br>. . . . . . . . . . . . . . . . . . . . . . . . . .  $\sqrt{2\pi}$  $\mathbb{R}$ . ,,,,,,,, XX. ¥.  $\overline{\mathbf{m}}$ 77  $\overline{\phantom{a}}$ . . . . . . . . . . Veau **CHANO** m euber...  $\lambda$ .......... Fleten  $A$ ont. Ó .<del>.........</del>  $\Omega$  $\ddot{\phantom{a}}$  $\ddot{\phantom{0}}$  $\cdots$ ...  $\ddotsc$  $\ddot{\phantom{a}}$  $\overline{\phantom{a}}$
Traces le schema Bluc en Boat BF EXO'A" Scan dilliter de Comet Femann  $\cdots$  Che millant. **Actions**  $\leftarrow \wedge$ <del>the Vighting</del> Mitchen  $\mathcal{N}_{2}, \ldots, \mathcal{N}_{n}$  $\sqrt{q}$  $\mathcal{L}_{\mathbf{r}}$ 

 $\sqrt{2}$  (see ) and  $\sqrt{2}$ - 1 le MERCALDINAR ..... Ann Va  $F<sub>2</sub>$ . . . . . . . . . . . . . . . . . .  $\sum_{i=1}^n$  $-3.1.$  $\overline{\mathbf{u}}$  $F_1$ , , , , , , , , , , *, ,* , FLGT **TECERES**  $6261$  $1.1.2.1.1.1.1.0$  $F_1$ belansses in conservation FA  $616262$ : ئىغ 120013204 F١  $-6162$  $K$ .........  $.7501$  $\rightarrow$  11 ŭ M K  $\sum_{i=1}^{n}$  $4+k 61F2$  $1+M$  $\overline{\mathbf{z}}$  $K$ <sub>4+</sub> $K$ <sub>51</sub> $F_2$  $410 - 900$ *<i><u>DELLES SENTINGS</u>*  $H(\rho)$  $\overline{\mathbf{u}}$  $1+k5.52$  $A+K$  $R(f)$   $\Lambda$ t . . . . . . . . . . . <del>.</del> . <del>.</del>  $1+kG1F2$ .<br>Saat jede opkeaer

الجمهورية الجزائرية الديمقراطية الشعبية

ورقة الإمتحان

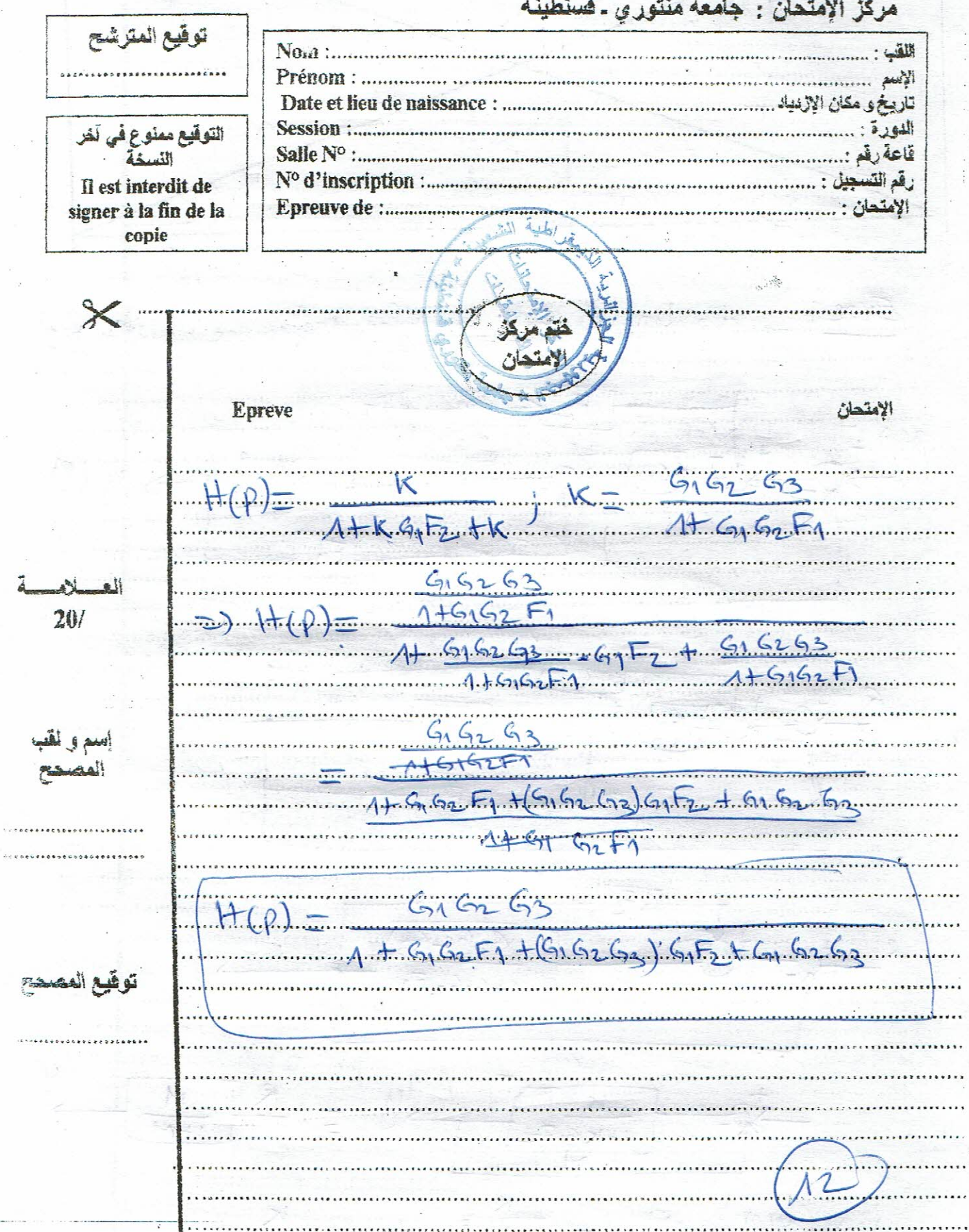

Exo31 Réduite le schema blac à un schèma  $\ddot{\cdot}$ im darachonistique; Muitain  $941$ لاحين George Conraspondant  $+$   $\sqrt$  $\cdots$  $P(P+1)$  $P + 2$ PCPFIRP+Z)  $#2$  $4 + 1$  $2)$ A+ PLP+1) (P+2) arenet on Stique e Leonard  $D(\cdot \rho) = A + P(\rho + 1)(\rho + 2)$  $+ 1187 + 2$  $3 + 3p^2 + 2p +$ 

Evoie Considérant le bloc diagnomme nulla  $S(C) = F(p) = (p) + G(p) \cdot B(p)$ 2. termes Composte lapalle  $= 4042(1)$  $1.1.112$  $77772$  $H_1$  $1 + 52(p) =$  $-B(\rho)$  $\varphi$ .  $7 + 142$  $E-H_2(b+1)$  $H_2 b = H_2 U$  $2. (A + 14A) + 2.0 = E - 112B$  $rac{4}{1+14112} + \frac{126}{1+141112} = 66$  $\Rightarrow$ 

ctionnel du Systeme ema Le par les laquations suivante heque t  $-34.$  $dw$  $W + \zeta_4$  $\overline{\mathcal{A}}$  (- $.3$  $\gamma$ N  $(0)$  $R.1$ .  $\chi$ lω  $\overline{L}_{1}$  $\overline{C}$  $\overline{\mathbf{C}}$ IP  $3.$  $\circled{3}$ 0  $\overline{\mathcal{C}}$  $\partial$  $\overline{\mathbb{Z}}$ 2  $\overline{\mathbf{r}}$ 

Exo Trouble la FT du Girca  $R_{\cdot}$ ٠,  $\mathbf{v}_{o}$  $R_2$  $\lambda + 1$  $\mathcal{M}_{\text{max}}$   $\mathcal{N}_{\text{max}}$ .,  $+...$  $xdt + k_1$  $\left(\frac{1}{2},\frac{1}{2}\right)$ 2.  $V_0 =$  $TLoc(A)$  $V_1(\rho) = (R_1 + R_2 + \frac{1}{C_1}) \lambda(\rho) - \beta$ TILdea  $V_{\circ}(\rho)$  $15 - 125 + 08$  $R_{2+1}$  $V_2(r)$  $\mathfrak{C}$  $\overline{2}$  $(e) - (R_1 + R_2 + \frac{1}{2})$  $\mathcal{B}$  $(0)$  $A + B2C$  P  $V_{0}(p)$  $V_{\lambda}(\rho)$  $(R_1 + R_2)C_1$  $\Lambda$  $\ddot{\phantom{0}}$  $\ddotsc$  $\frac{1}{1}$  $12222.22333233$  $\epsilon$ 

به انتسعید الجمهورية الجرائرية الديمقراط

ورقة الإمتحان

مركز الإمتحان : جامعة منتوري ـ فسنطينة

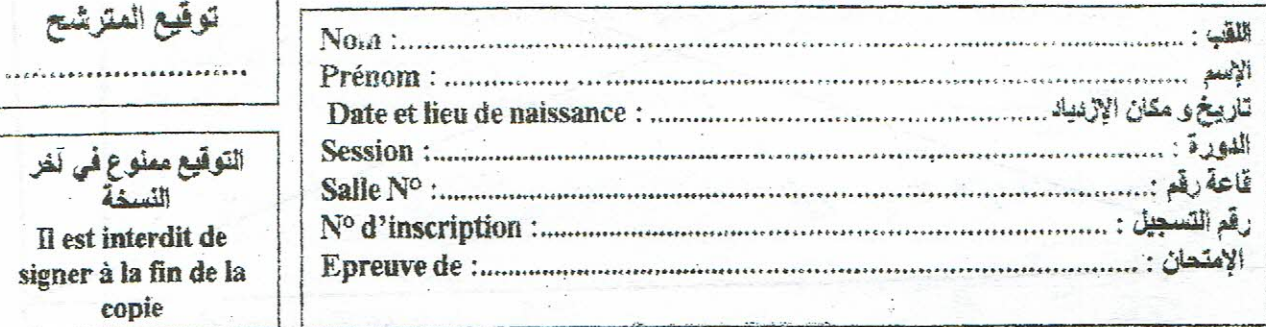

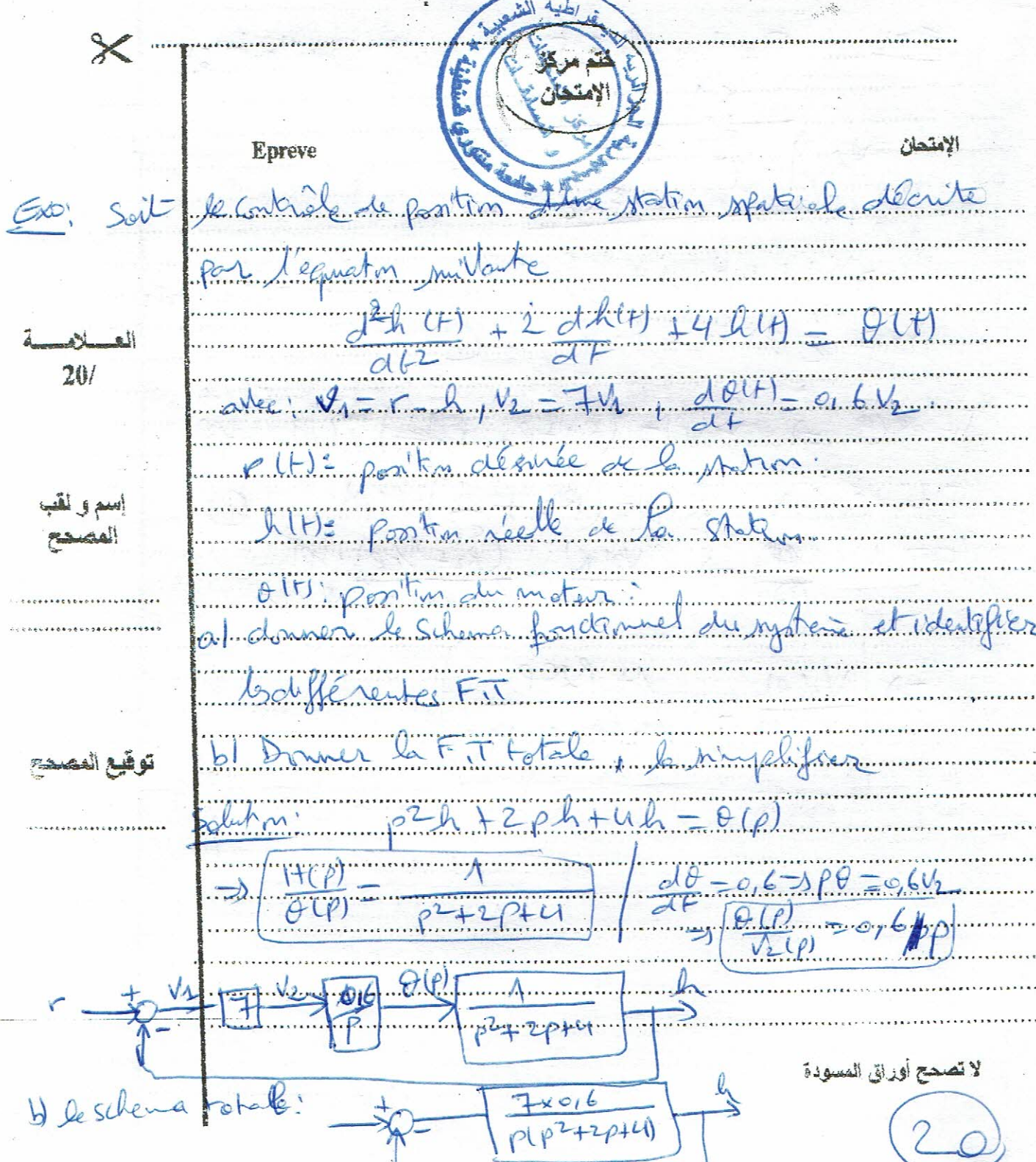

Exo: Etadier la stabilité des Systèmes. puillants en utilisant le critere de Rosth:  $(A)$   $f^3 + Gf^2 + 12 f + 8 = C$  $6.6$ minimum fas de changement  $\frac{1}{2}$  $10,66$ dans  $rac{1}{2}$  $P^{4} + 6P^{2} + MP^{2} + 6P + K$ , Defalasiz K Pour Q le ce systeme  $P<sup>1</sup>$   $A$ Pour que le système state statue  $26$  K Il faut que k70  $eF$  60=6K  $\gg$  =3. 6076k  $60 - 6x +$  $\sqrt{2}$ Land Ruchard  $\mathbb{K}$  $n_{\rm s}$  $3)$   $p^2 + 3p^2 + 3p + (1+k) = 0$  $A = L$ pour que le past sont unit fout que  $\frac{8-k}{3}$ Me change for de  $8-K > 0.7$  $\sim$   $\Lambda$   $\sim$   $\sim$ スキャッシーリーイベン  $&8$  $-\lambda \leq k$ amc

4)  $p^4 + mp^3 + 8p^2 + 6p + 10 = 0$  $P$ .  $\overline{O}^3$  $8m$ 6 m 3  $m - 6$ om  $2.38.56$  $\ddot{\circ}$ aut  $\frac{1}{\sqrt{2}}$  $\overline{\mathcal{L}}$ m  $\delta$ m. m.  $\overline{\mathcal{E}}$  $\frac{m}{m}$  $-6$ Ъ  $-36$   $>$  $\circ$ 8.6C τ  $\sqrt{2}$  $0,93$  $1.007$ Δ. 3 ê  $\pi$ .

 $22^{^{\circ}}$ 

 $+10e^{4}+200^{3}+270^{2}+15p+18$  $\rightarrow$   $\Lambda$  8  $\overline{15}$ R. . . . . . . . . 1 faut la funktionne précédente et derive  $248 + 18$  $6.8.1$  $+18$ ce le  $+ 24P^2$ Ù ,,,,,,,,,,,,,,,,,, phone  $\sum_{\alpha,\beta,\gamma,\gamma,\alpha}$  $\frac{3}{2}$  $4.5$  $Q_{\text{inter}}$  $2.$ gle  $\frac{\partial}{\partial x^2}$  $\frac{1}{2}$  $\bowtie$ Ped  $e^{i\theta}$  $\ddot{\mathcal{L}}$  $\alpha$ e .<br>. . . . . . . . . . . . . . . .  $\sim$  e land